#### **ДЕПАРТАМЕНТ ОБРАЗОВАНИЯ БЕЛГОРОДСКОЙ ОБЛАСТИ ОБЛАСТНОЕ ГОСУДАРСТВЕННОЕ АВТОНОМНОЕ ПРОФЕССИОНАЛЬНОЕ ОБРАЗОВАТЕЛЬНОЕ УЧРЕЖДЕНИЕ «АЛЕКСЕЕВСКИЙ КОЛЛЕДЖ»**

УТВЕРЖДАЮ: Заместитель директора И.А. Злобина 31 августа 2021 г.

# **Комплект контрольно-оценочных средств**

по профессиональному модулю

## **ПМ.02 Осуществление интеграции программных модулей**

для специальности

**09.02.07 Информационные системы и программирование** 

Алексеевка – 2021

## РАССМОТРЕНО

на заседании предметно - цикловой комиссией общепрофессиональных дисциплин и профессиональных модулей специальностей 09.02.04 Информационные системы (по отраслям) и 09.02.07 Информационные системы и программирование Председатель \_\_\_\_\_\_\_\_\_\_ И.В. Косинова

 Комплект контрольно-оценочных средств разработан на основе Федерального государственного образовательного стандарта среднего профессионального образования по специальности 09.02.07 Информационные системы и программирование

Составители: Рогачева Олеся Николаевна, преподаватель Капустина Елена Ивановна, преподаватель

## **1. Паспорт комплекта оценочных средств**

## **1.1 Область применения комплекта оценочных средств**

Контрольно-оценочные средства (КОС) предназначены для контроля и оценки образовательных достижений обучающихся, освоивших программу ПМ.02 Осуществление интеграции программных модулей.

КОС включают контрольные материалы для проведения промежуточной аттестации в форме дифференцированного зачета.

КОС разработан на основании рабочей программы ПМ.02 Осуществление интеграции программных модулей

## **1.2 Система контроля и оценки освоения программы ПМ**

Контроль и оценка результатов освоения ПМ осуществляется преподавателем в процессе проведения теоретических и практических занятий, дифференцированного зачета.

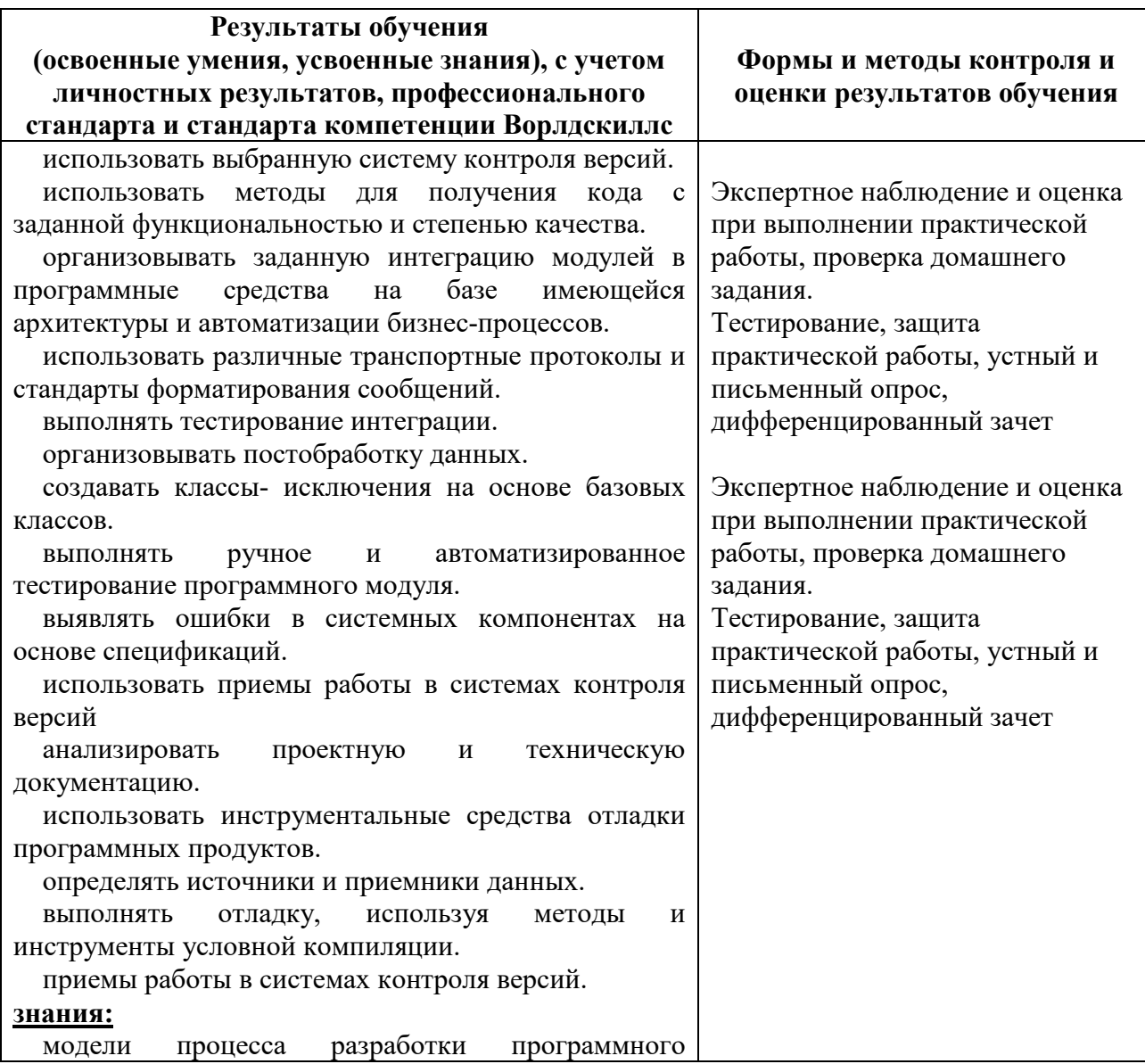

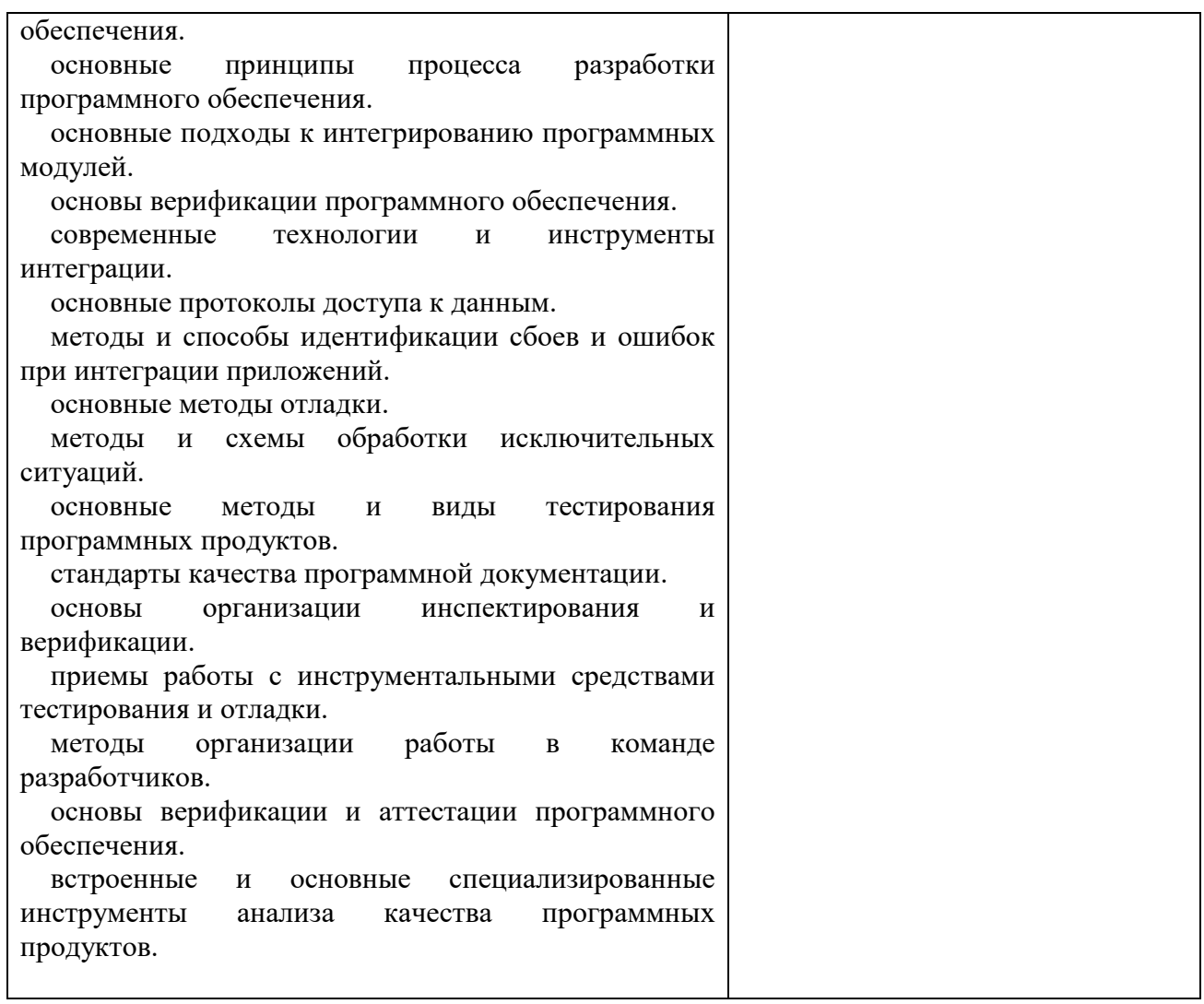

## **2. Комплект оценочных средств**

## **2.1. Контрольные вопросы к дифференцированному зачету**

**3.1. Материалы для оценки сформированности знаний, умений, практического опыта** 

**3.1.1 Комплект материалов для оценки сформированности знаний, умений, практического опыта МДК.02.01 Технология разработки программного обеспечения** 

**Вопросы к дифференцированному зачету по МДК.02.01 Технология** *разработки программного обеспечения:* 

- 1 Понятия требований, классификация, уровни требований.
- 2 Методологии и стандарты, регламентирующие работу с требованиями
- 3 Современные принципы и методы разработки программных приложений
- 4 Методы организации работы в команде разработчиков.
- 5 Системы контроля версий
- 6 Основные подходы к интегрированию программных модулей
- 7 Стандарты кодирования.

8 Описание требований: унифицированный язык моделирования - краткий словарь.

9 Лиаграммы UML

10 Описание и оформление требований (спецификация).

11 Анализ требований и стратегии выбора решения

12 Цели и задачи и виды тестирования.

13 Стандарты качества программной документации.

14 Меры и метрики.

15 Опишите метрики Чидамбера и Кемерера и методику их применения.

16 Тестовое покрытие

17 Тестовый сценарий, тестовый пакет

18 Анализ спецификаций.

19 Верификация и аттестация программного обеспечения

#### 2.1. Контрольные вопросы к дифференцированному зачету по МДК.02.02 Инструментальные средства разработки программного обеспечения.

1. Дайте определение понятия проект. Охарактеризуйте состав и структуру коллектива разработчиков, их функции.

2. Охарактеризуйте структурный подход к проектированию ИС. CASE - средства разработки ПО.

3. Опишите как осуществляется моделирование потоков данных (процессов). Внешние сушности. Системы и полсистемы. Процессы. Накопители данных. Потоки данных. Построение иерархии диаграмм потоков данных.

4. Охарактеризуйте метод моделирования IDEF3.

5. Охарактеризуйте, что представляет собой методология DFD как инструмент моделирования потоков данных.

6. Опишите инструменты функционального моделирования бизнес-процессов и использованием стандарта IDEF0.

7. Сформулируйте понятие и принципы работы с инструментальными средствами разработки ПО

8. Опишите методы организации коллективной разработки ПО

9. Охарактеризуйте процесс разработки сетевой модели

10. Опишите элементы Microsoft Office Project 2007

11. Опишите элементы графической нотации DFD

12. Опишите элементы методологии IDEF0

13. Охарактеризуйте процесс имитационного моделирования

14. Опишите Саѕе-метод Баркера

15. Объясните как осуществляется генерация кода клиентской части с помощью ERwin

16. Опишите нотацию ARIS eEPC

17. Охарактеризуйте модель AS-IS

18. Охарактеризуйте модель ТО-ВЕ

19. Дайте определение понятию отладки программного средства

20. Дайте определение понятию программного модуля.

21. Опишите методические аспекты проектирования ПО. Общие принципы проектирования систем.

22. Расскажите про основы объектно-ориентированного подхода к анализу и проектированию ПО. Унифицированный язык моделирования UML.

23. Объясните функциональное проектирование HCO. IDEF0. синтаксис. особенности проектирования.

HCO. IDEF3, синтаксис, 24. Объясните функциональное проектирование особенности проектирования.

25. Опишите методологию DFD для проектирования ИСО.

## 2.2. Тестовые задания к дифференцированному зачету по МДК.02.02 Инструментальные средства разработки программного обеспечения

Типовой тест к дифференцированному зачету

1. Программное средство, предназначенное для поддержки разработки других программ, называется -...

- 1) аппаратным инструментом
- 2) программным инструментом
- 3) программной средой
- 4) инструментарий технологии программирования

2. Анализаторы обеспечивают...

- 1) конструирование тех или иных программных продуктов и документов на различных этапах жизненного цикла
- 2) автоматически приводить документы к другой форме представления ИЛИ переводить документ одного вида к документу другого вида
- 3) статическую обработку документов, осуществляя различные виды их контроля, выявление определенных их свойств и накопление статистических данных, либо динамический анализ программ
- 4) выполнять на компьютере описание процессов или отдельных их частей, представленных в виде, отличном от машинного кода

3. Преобразователи обеспечивают...

- 1) конструирование тех или иных программных продуктов и документов на различных этапах жизненного цикла
- 2) автоматически приводить документы к другой форме представления ИЛИ переводить документ одного вида к документу другого вида
- 3) статическую обработку документов, осуществляя различные виды их контроля, выявление определенных их свойств и накопление статистических данных, либо динамический анализ программ
- 4) выполнять на компьютере описание процессов или отдельных их частей, представленных в виде, отличном от машинного кода

4. Сколько классов инструментальных средств выделяют в инструментальной среде разработки и сопровождения программ?

- $1) 2$
- $2) 4$
- $3) 3$
- $4) 5$

5. Среда программирования предназначена для...

- 1) конструирования тех или иных программных продуктов и документов на различных этапах жизненного цикла
- 2) автоматического перевода документов к другой форме представления или перевода документа одного вида к документу другого вида
- 3) поддержки ранних этапов разработки программ и автоматической генерации программ по спецификациям
- 4) поддержки процессов программирования (кодирования), тестирования и отладки программ
- 6. Инструментальные среды программирования бывают
	- 1) языково-ориентированные среды и среды общего назначения
	- 2) объектно-ориентированные и языково-ориентированные среды
	- 3) среды общего назначения и прикладные среды
	- 4) среды общего назначения, прикладные среды, логические и математические среды

7. Для поддержки разработки программного продукта на каком-либо одном языке программирования используют...

- 1) среду программирования общего назначения
- 2) языково-ориентированную среду программирования
- 3) интерпретирующую среду программирования
- 4) прикладную среду программирования

8. Синтаксически-управляемая инструментальная среда программирования базируется на знании

- 1) семантики языка программирования
- 2) синтаксиса языка программирования
- 3) синтаксиса и семантики языка программирования
- 4) основных управляющих структур языка программирования
- 9. На рисунке представлена классификация

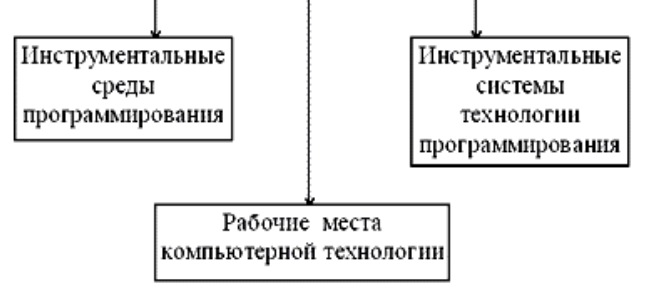

- 1) инструментальной системы технологии программирования
- 2) инструментальной среды разработки и сопровождения программ
- 3) рабочего места компьютерной технологии
- 4) языков программирования
- 10. Инструментальная система технологии программирования это...
	- 1) программное средство, предназначенное для поддержки разработки других программ
	- 2) устройство компьютера, специально предназначенное для поддержки разработки программного средства
	- 3) интегрированная совокупность программных и аппаратных инструментов, процессы разработки сопровождения поддерживающая **BCC**  $\overline{M}$ больших программных продуктов
	- 4) логически связанная совокупность программных и аппаратных инструментов поддерживающих разработку ПП

11. Устройство компьютера, специально предназначенное для поддержки разработки программного средства, называется -...

- 1) аппаратным инструментом
- 2) программным инструментом
- 3) программной средой
- 4) инструментарий технологии программирования

12. Редакторы обеспечивают...

- 1) конструирование тех или иных программных продуктов и документов на различных этапах жизненного цикла
- 2) автоматически приводить документы к другой форме представления или переводить документ одного вида к документу другого вида
- 3) статическую обработку документов, осуществляя различные виды их контроля, выявление определенных их свойств и накопление статистических данных, либо динамический анализ программ
- 4) выполнять на компьютере описание процессов или отдельных их частей, представленных в виде, отличном от машинного кода
- 13. Инструменты, поддерживающие процесс выполнения программ обеспечивают...
- 1) конструирование тех или иных программных продуктов и документов на различных этапах жизненного цикла
- 2) автоматический привод документов к другой форме представления или перевод документа одного вида к документу другого вида
- 3) возможность выполнять на компьютере описание процессов или отдельных их частей, представленных в виде, отличном от машинного кода
- 4) статическую обработку документов, осуществляя различные виды их контроля, выявление определенных их свойств и накопление статистических данных, либо динамический анализ программ
- 14. Инструментальная система технологии программирования предназначена для...
	- 1) поддержки всех процессов разработки и сопровождения в течение всего жизненного цикла ПС и ориентирована на коллективную разработку больших программных систем с длительным жизненным циклом
	- 2) автоматического перевода документов к другой форме представления или перевода документа одного вида к документу другого вида
	- 3) поддержки ранних этапов разработки программ и автоматической генерации программ по спецификациям
	- 4) поддержки процессов программирования (кодирования), тестирования и отладки программ
- 15. Рабочее место компьютерной технологии предназначено для...
	- 1) конструирования тех или иных программных продуктов и документов на различных этапах жизненного цикла
	- 2) автоматического перевода документов к другой форме представления или перевода документа одного вида к документу другого вида
	- 3) поддержки ранних этапов разработки программ и автоматической генерации программ по спецификациям
	- 4) поллержки процессов программирования (колирования), тестирования и отлалки программ
- 16. Инструментальные среды программирования содержат
	- 1) редактор, анализатор и компилятор
	- 2) редактор, интерпретатор и компилятор
	- 3) интерпретатор, компилятор, преобразователь
	- 4) редактор и интерпретатор

17. Лля поддержки разработки программного продукта на разных языках программирования (например, текстовый редактор, редактор связей или интерпретатор языка целевого компьютера) используют...

- 1) среду программирования общего назначения
- 2) языково-ориентированную среду программирования
- 3) интерпретирующую среду программирования
- 4) прикладную среду программирования
- 18. На рисунке представлена классификация

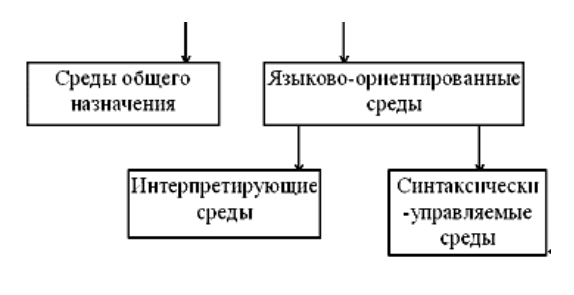

- 1) инструментальной системы технологии программирования
- 2) инструментальной среды
- программирования
- 3) рабочего места компьютерной технологии
- 4) языков программирования

19. При использовании компьютерных технологий для разработки ПП жизненный цикл ПП представлен следующей цепочкой:

- 1) прототипирование кодогенерация комплексная отладка и тестирование аттестация, применение, сопровождение
- 2) прототипирование разработка спецификаций автоматизированный контроль спецификаций - кодогенерация - комплексная отладка и тестирование аттестация, применение, сопровождение
- 3) разработка спецификаций автоматизированный контроль спецификаций кодогенерация - комплексная отладка и тестирование - аттестация, применение, сопровождение
- 4) прототипирование разработка спецификаций кодогенерация аттестация, применение, сопровождение

20. Основными чертами инструментальной системы технологии программирования являются...

- 1) массовость, дискретность, результативность, определенность, понятность
- 2) комплексность, ориентированность на коллективную разработку, технологическая определенность, интегрированность
- 3) актуальность, непротиворечивость, полнота
- 4) комплексность, актуальность, интегрированность, массовость, понятность

21. Современные крупные проекты информационных систем характеризуются следующими особенностями:

- 1) сложность описания, требующая тщательного моделирования и анализа данных и пронессов
- 2) наличие совокупности тесно взаимодействующих компонентов
- 3) наличие прямых аналогов, ограничивающее возможность использования какихлибо типовых проектных решений
- 4) невозможность интеграции существующих и вновь разрабатываемых приложений:
- 22. Под CASE-средства понимаются программные средства, поддерживающие...
	- 1) процессы создания и сопровождения ИС, включая анализ и формулировку требований, проектирование прикладного ПО
	- 2) процессы тиражирования программного продукта
	- 3) процессы создания и эксплуатации программного продукта
	- 4) процессы компилирования и интерпретации программных продуктов
- 23. Репозитарий Case средства это...
	- 1) специализированная база данных проекта, предназначенная для отображения состояния проектируемой системы в каждый момент времени
	- 2) компонент, обеспечивающий создание и редактирование в интерактивном режиме элементов диаграмм и связей между ними
	- 3) компонент, служащий для контроля правильности построения диаграмм в заданной методологии проектирования
	- 4) компонент, позволяющий получать информацию о проектах в виде отчетов
	- 5) компонент, выполняющий запуск проекта, задание начальных параметров и назначение и изменение прав доступа к элементам проекта
	- 6) набор системных утилит по обслуживанию репозитария
- 24. Графический редактор Case средства это...
	- 1) компонент, обеспечивающий создание и редактирование в интерактивном режиме элементов диаграмм и связей между ними
	- 2) компонент, служащий для контроля правильности построения диаграмм в заданной методологии проектирования
	- 3) компонент, позволяющий получать информацию о проектах в виде отчетов
	- 4) компонент, выполняющий запуск проекта, задание начальных параметров и назначение и изменение прав доступа к элементам проекта
- 25. Верификатор Case средства это…
	- 1) компонент, служащий для контроля правильности построения диаграмм в заданной методологии проектирования
	- 2) компонент, позволяющий получать информацию о проектах в виде отчетов
	- 3) компонент, выполняющий запуск проекта, задание начальных параметров и назначение и изменение прав доступа к элементам проекта
	- 4) набор системных утилит по обслуживанию репозитария
- 26. Документатор проекта Case средства это…
	- 1) компонент, позволяющий получать информацию о проектах в виде отчетов
	- 2) компонент, выполняющий запуск проекта, задание начальных параметров и назначение и изменение прав доступа к элементам проекта
	- 3) набор системных утилит по обслуживанию репозитария
	- 4) компонент, обеспечивающий создание и редактирование в интерактивном режиме элементов диаграмм и связей между ними
- 27. Сервис Case средства это…
	- 1) компонент, служащий для контроля правильности построения диаграмм в заданной методологии проектирования
	- 2) компонент, позволяющий получать информацию о проектах в виде отчетов
	- 3) компонент, выполняющий запуск проекта, задание начальных параметров и назначение и изменение прав доступа к элементам проекта
	- 4) набор системных утилит по обслуживанию репозитария
- 28. Администратор проекта Case средства это…
	- 1) компонент, служащий для контроля правильности построения диаграмм в заданной методологии проектирования
	- 2) компонент, позволяющий получать информацию о проектах в виде отчетов
	- 3) компонент, выполняющий запуск проекта, задание начальных параметров и назначение и изменение прав доступа к элементам проекта
	- 4) набор системных утилит по обслуживанию репозитария
- 29. Какие методологии проектирования используют Case средства?
	- 1) структурного и модульного проектирования
	- 2) структурного и объектно-ориентированного проектирования
	- 3) объектно-ориентированного и нисходящего проектирования
	- 4) нисходящего и восходящего проектирования
- 30. Структурное проектирование системы основано на…
	- 1) объектно-ориентированной декомпозиции
	- 2) алгоритмической декомпозиции
	- 3) модульной декомпозиции
	- 4) функциональной декомпозиции
- 31. Объектно-ориентированное проектирование системы основано на…
	- 1) объектно-ориентированной декомпозиции
	- 2) алгоритмической декомпозиции
	- 3) модульной декомпозиции
	- 4) функциональной декомпозиции
- 32. Case средства представляют собой…
	- 1) набор инструментальных средств для проектирования программного продукта
	- 2) набор программных средств для сопровождения программного продукта
	- 3) набор программных и инструментальных средств, поддерживающие все процессы жизненного цикла программного продукта
	- 4) набор аппаратных средств, поддерживающих все процессы жизненного цикла программного продукта

33. Компания-разработчик приобрела новое Case – средство. Сразу ли компания получит ожидаемый результат от применения новой технологии?

- 1) да
- 2) нет

```
34. Сколько классов Case – средств выделяют?
```
- 1) 5
- 2) 3
- 3) 7
- $4)$  2

35. Case – средства анализа и проектирования, предназначенные для

- 1) моделирования данных и генерации схем баз данных
- 2) построения и анализа моделей деятельности организаций (предметной области) или моделей проектируемой системы
- 3) обеспечения комплексной поддержки требований к создаваемой системе
- 4) поддержки всего жизненного цикла программного продукта
- 36. Case средства управления требованиями предназначены для
	- 1) моделирования данных и генерации схем баз данных
	- 2) построения и анализа моделей деятельности организаций (предметной области) или моделей проектируемой системы
	- 3) обеспечения комплексной поддержки требований к создаваемой системе
	- 4) поддержки всего жизненного цикла программного продукта
- 37. Case средства проектирования баз данных предназначены для
	- 1) моделирования данных и генерации схем баз данных
	- 2) построения и анализа моделей деятельности организаций (предметной области) или моделей проектируемой системы
	- 3) обеспечения комплексной поддержки требований к создаваемой системе
	- 4) поддержки всего жизненного цикла программного продукта
- 38. На каких стандартах базируется технология освоения и внедрения Case средств?
	- 1) ГОСТ 2107-99
	- 2) IEEE (IEEE Std 1348-1995 и IEEE Std 1209-1992)
	- 3) AES
	- 4) ISO
- 39. Из каких этапов состоит процесс освоения и внедрения Case средств?
	- 1) определение потребностей в CASE-средствах, оценка и выбор CASE-средств, практическое внедрение CASE-средств
	- 2) определение потребностей в CASE-средствах, оценка и выбор CASE-средств, выполнение пилотного проекта, практическое внедрение CASE-средств
	- 3) определение потребностей в CASE-средствах, проектирования CASE-средств, практическое применение CASE-средств
	- 4) проектирование CASE-средств, оценка и внедрение CASE-средств, практическое применение CASE-средств
- 40. Критериями для выбора CASE-средств могут являться
	- 1) открытая архитектура, поддержка полного жизненного цикла ИС с обеспечением эволюционности ее развития, обеспечение целостности проекта, независимость от программно-аппаратной платформы и СУБД
	- 2) модифицируемость, простота, эффективность, учет человеческого фактора, многоплатформенность
	- 3) закрытая архитектура, поддержка полного жизненного цикла ИС с обеспечением эволюционности ее развития, простота, эффективность
	- 4) максимальная зависимость от программных и аппаратных средств системы и характеристик самой системы, жесткая привязка к конкретным информационным процессам, прочность внутренней связи отдельных компонентов системы

41. Комплексность компьютерной поддержки разработки ПП с использованием инструментальной системы технологии программирования означает

- 1) что система технологии программирования охватывает все процессы разработки и сопровождения ПС и что продукция этих процессов согласована и взаимоувязана
- 2) что система технологии программирования должна поддерживать управление работой коллектива и для разных членов этого коллектива обеспечивать разные права доступа к различным фрагментам продукции технологических процессов
- 3) что все инструменты объединены единым пользовательским интерфейсом
- 4) что инструменты действуют в соответствии с фиксированной информационной схемой системы, определяющей зависимость различных используемых в системе фрагментов данных друг от друга

42. Ориентированность инструментальной системы технологии программирования на коллективную разработку означает

- 1) что система технологии программирования охватывает все процессы разработки и сопровождения ПС и что продукция этих процессов согласована и взаимоувязана
- 2) что система технологии программирования должна поддерживать управление работой коллектива и для разных членов этого коллектива обеспечивать разные права доступа к различным фрагментам продукции технологических процессов
- 3) что все инструменты объединены единым пользовательским интерфейсом
- 4) что инструменты действуют в соответствии с фиксированной информационной схемой системы, определяющей зависимость различных используемых в системе фрагментов данных друг от друга

43. Технологическая определенность инструментальной системы технологии программирования означает

- 1) что система технологии программирования охватывает все процессы разработки и сопровождения ПС и что продукция этих процессов согласована и взаимоувязана
- 2) что система технологии программирования должна поддерживать управление работой коллектива и для разных членов этого коллектива обеспечивать разные права лоступа к различным фрагментам пролукции технологических процессов
- 3) что ее комплексность ограничивается рамками какой-либо конкретной технологии программирования
- 4) что инструменты действуют в соответствии с фиксированной информационной схемой системы, определяющей зависимость различных используемых в системе фрагментов данных друг от друга

44. Интегрированность инструментальной системы технологии программирования по ланным означает

- 1) что система технологии программирования охватывает все процессы разработки и сопровождения ПС и что продукция этих процессов согласована и взаимоувязана
- 2) что система технологии программирования должна поддерживать управление работой коллектива и для разных членов этого коллектива обеспечивать разные права доступа к различным фрагментам продукции технологических процессов
- 3) что ее комплексность ограничивается рамками какой-либо конкретной технологии программирования
- 4) что инструменты действуют в соответствии с фиксированной информационной схемой системы, определяющей зависимость различных используемых в системе фрагментов данных друг от друга

45. Интегрированность инструментальной системы технологии программирования по пользовательскому интерфейсу означает

- 1) что система технологии программирования охватывает все процессы разработки и сопровождения ПС и что продукция этих процессов согласована и взаимоувязана
- 2) что система технологии программирования должна поддерживать управление работой коллектива и для разных членов этого коллектива обеспечивать разные права доступа к различным фрагментам продукции технологических процессов
- 3) что ее комплексность ограничивается рамками какой-либо конкретной технологии программирования
- 4) что все инструменты объединены единым пользовательским интерфейсом

## 3.1.3 Комплект материалов для оценки сформированности знаний, умений, практического опыта МДК.02.03 Математическое моделирование

#### лифференцированному зачету МЛК.02.03 Математическое **Воросы**  $\mathbf{K}$  $\mathbf{u}$ моделирование:

- 1. Понятие решения. Множество решений, оптимальное решение.
- 2. Математические модели, принципы их построения, виды моделей
- 3. Общий вид и основная задача линейного программирования. Симплекс метод.
- 4. Транспортная задача. Методы нахождения начального решения транспортной залачи.
- 5. Метод потенциалов
- 6. Общий вид задач нелинейного программирования.
- 7. Метол множителей Лагранжа
- 8. Основные понятия динамического программирования.
- 9. Методы хранения графов в памяти ЭВМ.
- 10. Задача о максимальном потоке и алгоритм Форда-Фалкерсона
- 11. Системы массового обслуживания: понятия, примеры, модели
- 12. Основные понятия теории марковских процессов. Схема гибели и размножения
- 13. Метод имитационного моделирования.
- 14. Единичный жребий и формы его организации. Примеры задач
- 15. Количественные и качественные методы прогнозирования.
- 16. Предмет и задачи теории игр. Основные понятия теории игр.
- 17. Антагонистические матричные игры: чистые и смешанные стратегии
- 18. Методы решения конечных игр: сведение игры тхп к задаче линейного программирования, численный метод - метод итераций
- 19. Область применимости теории принятия решений.
- 20. Принятие решений в условиях определенности, в условиях риска, в условиях неопределенности
- 21. Критерии принятия решений в условиях неопределенности.
- 22. Дерево решений.

## 3.2. Типовые задания для оценки освоения МДК

#### 3.2.1. Типовые задания для оценки освоения МДК.02.01 Технология разработки программного обеспечения

Проверяемые обучения: ОК 1 – ОК 1, ПК 2.1., ПК 2.4., ПК 2.5. результаты Варианты практических заданий к дифференцированному зачету по МДК.02.01 Технология разработки программного обеспечения

(в каждом задании А и В)

- А. Составление функциональной диаграммы
- В. Составление диаграмм на языке UML
- С. Проектирование интерфейса пользователя
- D. Реализация одного из модулей программной системы
- Е. Оценка объектно-ориентированных свойств

## Залача 1

Полное наименование системы: Информационная система для организации осуществляющей функции по выпуску, выдаче и обслуживанию универсальных электронных карт (УЭК).

Условное обозначение системы: ИСУОС.

В состав системы входят следующие компоненты:

 **Подсистема управления**. Подсистема предназначена для работы администраторов ИСУОС с данными БД ИСУОС, выполнения настроек и администрирования компонента ИСУОС.

 Подсистема сбора и обработки данных. Подсистема предназначена для регистрации в ИСУОС информации о гражданах, формирования заявлений граждан на получение УЭК, обеспечения необходимого порядка обработки информации для организации выпуска УЭК.

 Подсистема выдачи УЭК. Подсистема, предназначена для выполнения процедур по выдаче и учету выданных гражданам УЭК.

 Подсистема информационного обмена. Подсистема предназначена для экспорта и/или импорта данных между ИСУОС и иными автоматизированными системами в рамках функционирования УЭК.

 Подсистема защиты информации. Подсистема представляет собой программнотехнический комплекс, предназначенный для защиты технических средств, программного обеспечения и данных от несанкционированного доступа к данным ИСУОС. Выполняет функции по идентификации и аутентификации сторон, производящих обмен информацией, функции по разграничению прав доступа к информационным ресурсам ИСУОС.

 Подсистема ведения нормативно-справочной информации (НСИ). Подсистема представляет собой программное обеспечение для работы со справочными данными ИСУОС. Обеспечивает функции по актуализации нормативно справочных данных при информационном обмене между участниками ИСУОС и внешними информационными системами.

 Подсистема отчетности. Подсистема, предназначена для формирования отчетных форм, содержащих данные, генерируемые в процессе функционирования ИСУОС, сохранения отчетных форм в общедоступных форматах на компьютере пользователя.

 База данных ИСУОС. Подсистема, предназначенная для хранения и управления данными, формируемыми при функционировании ИСУОС.

В состав внешних систем, осуществляющих информационное взаимодействие с компонентами ИСУОС, входят:

 Информационная система Федеральной организации осуществляющей функции руководства и контроля по выпуску, выдаче и обслуживанию универсальных электронных карт.

Информационная система Центра изготовления карт.

Информационная система Центра персонализации карт.

ИСУОС должна функционировать круглогодично в автоматическом режиме, обеспечивая непрерывный круглосуточный режим работы, за исключением регламентных остановов для проведения процедур технического обслуживания.

ИСУОС требуется для обслуживания следующий персонал:

- Менеджерский состав:
- o Руководитель ИСУОС 1 человек
- o Менеджер по взаимодействию с участниками 1 человек
- Системное администрирование:
- o Администратор БД 2 человека
- o Сетевой администратор 1 человек
- o Системный администратор 1 человек
- Прикладное сопровождение:
- o Прикладной администратор ИСУОС менее 1 человека

o Специалист контакт – центра – не менее 2 человек (на каждые 100 тыс. карт + еще 1 человек)

- Информационная безопасность:
- o Администратор информационной безопасности не менее 1 человека
- Оператор программы в пунктах выдачи:
- o Оператор ППВ 1 человек в каждом пункте выдачи УЭК.

## **Подсистема управления**

Подсистема должна содержать в своем составе специализированный АРМ оператора для управления ИСУОС.

Функции АРМ:

 Сбор и обработка данных о гражданине, необходимых для осуществления операции выдачи карты;

- Информационный обмен;
- Взаимодействие с УОС в целях выпуска карт;
- Ведение НСИ;
- Предоставление отчетных данных;
- Администрирование БД ИСУОС.

Сбор и обработка данных о гражданине, необходимых для осуществления операции выдачи карты. АРМ должен позволять вводить следующие данные о гражданине:

- Лата заявления
- Номер заявления
- Причина подачи заявления
- Документ удостоверяющий личность
- Фамилия
- Имя
- Отчество
- Дата рождения
- Место рождения
- Пол
- Гражданство
- СНИЛС
- Сведения о регистрации по месту жительства
- Сведения о регистрации по месту пребывания
- Контактный телефон
- E-mail
- Банк
- Номер полиса ОМС
- Наименование страховой медицинской организации
- Кодовое слово
- Право на льготы
- Законный представитель
- Фотография
- Согласие на обработку персональных данных
- Подпись заявителя (изображение подписи гражданина)
- Информирование по CMC или электронной почте
- Согласие на открытие индивидуального лицевого счета в системе пенсионного страхования
- Достоверность указанных сведений
- Ознакомление с правилами использования УЭК
- Адрес места получения УЭК

Функции АРМ в части информационного обмена:

- Взаимодействие УОС с центр изготовления карт в целях заказа заготовок карт;
- Взаимодействие УОС с Федеральной организацией в целях выпуска карт;
- Взаимодействие УОС с Эмитентом в целях выпуска карт;
- Взаимодействие УОС с центром персонализации карт в целях выпуска карт;

 Выполнение настроек импорта данных при информационном обмене с внешними системами;

Выполнение настроек соответствия справочников системы;

Функции АРМ в части ведения НСИ:

 Просмотр, добавление и редактирование информации справочников ИСУОС в соответствии с набором прав и привилегий пользователя;

Обработка данных системных справочников, поступающих от ФУО;

 Формирование данных для обмена справочной информацией между ИСУОС и внешними системами.

Функции АРМ по предоставлению отчетных данных:

 Предоставление отчетных форм и пользовательских представлений по данным, формируемым в результате функционирования ИСУОС, в соответствии с установленными в системе правами и привилегиями пользователей;

 Предоставление пользовательского интерфейса для формирования и сохранения отчетных форм ИСУОС на компьютер пользователя.

Функции АРМ в части администрирования объектов БД ИСУОС:

- Настройка выполнения заданий по расписанию;
- Формирование и отображение журналов системы;
- o Журналы запуска и выполнения операций
- o Журналы системных событий
- o Журналы сообщений об ошибках
- o Журналы изменения реквизитов объектов
- Настройка параметров реестров.

#### **Задача 2**

Полное наименование системы: Информационная система для организации осуществляющей функции по выпуску, выдаче и обслуживанию универсальных электронных карт (УЭК).

Условное обозначение системы: ИСУОС.

В состав системы входят следующие компоненты:

 Подсистема управления. Подсистема предназначена для работы администраторов ИСУОС с данными БД ИСУОС, выполнения настроек и администрирования компонента ИСУОС.

 **Подсистема сбора и обработки данных**. Подсистема предназначена для регистрации в ИСУОС информации о гражданах, формирования заявлений граждан на получение УЭК, обеспечения необходимого порядка обработки информации для организации выпуска УЭК.

 Подсистема выдачи УЭК. Подсистема, предназначена для выполнения процедур по выдаче и учету выданных гражданам УЭК.

 Подсистема информационного обмена. Подсистема предназначена для экспорта и/или импорта данных между ИСУОС и иными автоматизированными системами в рамках функционирования УЭК.

 Подсистема защиты информации. Подсистема представляет собой программнотехнический комплекс, предназначенный для защиты технических средств, программного обеспечения и данных от несанкционированного доступа к данным ИСУОС. Выполняет

функции по идентификации и аутентификации сторон, производящих обмен информацией, функции по разграничению прав доступа к информационным ресурсам ИСУОС.

 Подсистема ведения нормативно-справочной информации (НСИ). Подсистема представляет собой программное обеспечение для работы со справочными данными ИСУОС. Обеспечивает функции по актуализации нормативно справочных данных при информационном обмене между участниками ИСУОС и внешними информационными системами.

 Подсистема отчетности. Подсистема, предназначена для формирования отчетных форм, содержащих данные, генерируемые в процессе функционирования ИСУОС, сохранения отчетных форм в общедоступных форматах на компьютере пользователя.

 База данных ИСУОС. Подсистема, предназначенная для хранения и управления данными, формируемыми при функционировании ИСУОС.

В состав внешних систем, осуществляющих информационное взаимодействие с компонентами ИСУОС, входят:

 Информационная система Федеральной организации осуществляющей функции руководства и контроля по выпуску, выдаче и обслуживанию универсальных электронных карт.

Информационная система Центра изготовления карт.

Информационная система Центра персонализации карт.

ИСУОС должна функционировать круглогодично в автоматическом режиме, обеспечивая непрерывный круглосуточный режим работы, за исключением регламентных остановов для проведения процедур технического обслуживания.

ИСУОС требуется для обслуживания следующий персонал:

- Менелжерский состав:
- o Руководитель ИСУОС 1 человек
- o Менеджер по взаимодействию с участниками 1 человек
- Системное администрирование:
- o Администратор БД 2 человека
- o Сетевой администратор 1 человек
- o Системный администратор 1 человек
- Прикладное сопровождение:
- o Прикладной администратор ИСУОС менее 1 человека

o Специалист контакт – центра – не менее 2 человек (на каждые 100 тыс. карт + еще 1 человек)

- Информационная безопасность:
- o Администратор информационной безопасности не менее 1 человека
- Оператор программы в пунктах выдачи:
- o Оператор ППВ 1 человек в каждом пункте выдачи УЭК.

#### **Подсистема сбора и обработки данных:** Подсистема выполняет функции:

1. Регистрация в системе заявлений и обеспечение необходимого порядка обработки информации, необходимой для организации первичной выдачи карты. Эта функция включает в себя операции:

- a. Фотографирование гражданина;
- b. Сканирование, сохранение и обработка заявлений гражданина на выдачу карты;

c. Формирование изображения подписи держателя карты УЭК с использованием цифрового планшета, путем сканирования подписи и с использованием цифровой фотокамеры;

d. Выполнение необходимых проверок данных гражданина, возможность исправления обнаруженных ошибок, обнаруженных в ходе выверки данных о гражданине;

e. Формирование заказа для изготовления партий заготовок карт УЭК;

f. Формирование списков для распределения карт в разрезе пунктов приема и выдачи карт;

g. Аннулирование заявления на выдачу кары.

2. Выполнение процедур по подготовке повторной выдачи карт. Эта функция включает следующие операции:

a. Формирование и обработка заявлений граждан о получении дубликата карты;

b. Формирование заказа для изготовления партий заготовок карт;

c. Формирование списков распределения карт;

d. Хранение и учет номеров выданных гражданину карт;

e. Регистрация факта повторной выдачи карты;

f. Формирование реестров для повторного выпуска карт УЭК, утративших силу по причине утери, поломки, окончания срока действия и т.д.

3. Хранение и актуализация данных о гражданине, необходимых для осуществления операции выдачи и персонализации карты и всех приложений карты. Эта функция включает следующие операции:

a. Данные фотографии гражданина;

b. Информация о первично выданной карте, а также всех картах выданных повторно с указанием причины повторной выдачи;

c. Данные о выбранном гражданином банке-эмитенте банковского приложения.

4. Формирование и обработка заявления о возврате карты в УОС.

5. Формирование и обработка заявлений граждан об отказе в получении карт;

6. Выполнение процедур по уничтожению карты.

### **Задача 3**

Полное наименование системы: Корпоративная географическая информационная система федерального государственного унитарного предприятия «Рослесинфорг».

Условное обозначение системы: КГИС-1 ФГУП «Рослесинфорг».

Система состоит из трех подсистем:

- 1. КГИС платформа;
- 2. Информационно-справочное приложение «Лесная карта»;
- 3. Геопортал.

Численность персонала, имеющего доступ к системе, и режим его работы определяется заказчиком на основе опытной эксплуатации.

При обслуживании системы допускается совмещение сотрудниками функциональных обязанностей.

Для обеспечения круглосуточного режима работы системы необходимо круглосуточное обслуживание аппаратного и программного обеспечения системы.

Система должна обеспечивать одновременную, устойчивую работу пользователей как во время обычной (не более 100 пользователей со средней интенсивностью обращений 6 экранов в минуту), так и во время пиковой нагрузки (не более 200 пользователей со средней интенсивностью обращений 6 экранов в минуту) без значительного замедления скорости отображения экранных форм.

Компоненты системы должны обеспечивать выполнение следующих функциональных требований:

1. Функции КГИС платформы:

1.1. Создание и ведение базы географических данных:

- 1.1.1. Создание пространственных данных;
- 1.1.2. Редактирование пространственных данных;
- 1.1.3. Удаление пространственных данных.
- 1.2. Публикация пространственных данных:
- 1.2.1. Подготовка картографических проектов для публикации;
- 1.2.2. Публикация веб-сервисов по стандартам OGC.
- 2. Функции информационно-справочного приложения «Лесная карта»:

2.1. Предоставление справочных сведений о следующих информационных объектах:

2.1.1. Единицы организационной структуры Рослесинфорга: зоны деятельности управляющих и управляемых филиалов;

2.1.2. Единицы территориального деления Российской федерации: границы федеральных округов, субъектов РФ, муниципальных и административных районов;

2.1.3. Единицы территориального деления лесного фонда: границы лесничеств, участков лесничеств, урочищ, кварталов, выделов.

2.2. Предоставление тематических сведений в виде тематических карт;

2.3. Отображение тематических сведений на картографической основе, а именно:

2.3.1. Цифровая картографическая основа кадастра, предоставляемая Росреестром в виде веб-сервисов, включающих в свой состав мультимасштабную карту, орофотопланы и ортофотопокрытия.

2.3.2. Данные дистанционного зондирования, полученные из открытых источников.

2.4. Атрибутивный поиск объектов.

2.5. Стандартные функции управления картой (масштабирование, управление историей экстентов, выполнение измерений на карте, отображение легенды, управление составом слоев и т.д.)

2.6. Создания и редактирования отчетов по эффективности проведенных меропрриятий в рамках ГИЛ.

3. Функции геопортала:

3.1. Работа с каталогом метаданных:

3.1.1. Работа с метаданными – просмотр метаданных, скачивание, редактирование, удаление, создание на основании выбранного стандарта; загрузка метаданных как в структуре определенной стандартом, так и в пользовательской произвольной структуре; регистрация нового сетевого ресурса; проверка метаданных на соответствие стандарту.

3.1.2. Поиск метаданных по категориям (по каталогу классификации), по ключевым словам, по пространственному критерию (заданием области поиска), по иным параметрам (способ представления, период изменения, источник метаданных и т.п.); отображение результатов поиска в виде перечня записей, на обзорной карте в виде границ областей покрытия найденных информационных ресурсов, сохранение параметров поиска.

3.2. Работа с пространственными продуктами:

- 3.2.1. Просмотр перечня доступных продуктов (поиск по категориям);
- 3.2.2. Получение более подробной информации о ресурсах;
- 3.2.3. Просмотр структуры ресурса;
- 3.2.4. Добавление ресурса на карту;
- 3.2.5. Просмотр детальных сведений;
- 3.2.6. Просмотр и изменение рейтинга ресурса;
- 3.2.7. Просмотр метаданных в формате XML;
- 3.2.8. Просмотр метаданных, связанных с метаданными выбранного ресурса;
- 3.2.9. Просмотр ресурса и ссылки на него.

3.2.10. Скачивание данных с указанием области для скачивания, состава и формата скачиваемых данных.

### **Задача 4**

Полное название системы: информационная web-система для компании «ОГК-2».

Web-система должна состоять из двух взаимосвязанных частей:

- сторона посетителя
- сторона администратора

**Сторона посетителя** представляет собой часть web-системы, представляющую информацию для посетителей веб-сайта. Доступ к стороне пользователя должны иметь все посетители веб-сайта и администраторы web-системы.

**Сторона администратора** представляет собой часть web-системы, которая обеспечивает управление пользователями web-системы и информационным наполнением,

представляемым на стороне посетителя (далее, **контент**web-системы). Доступ в административную зону разрешен только администратору web-системы либо пользователю с правами администратора и защищен логином и паролем на уровне программного обеспечения web-сервера. Доступ к административной зоне возможен только при использовании браузера **InternetExplorer 5.5** или выше и операционной системы **MicrosoftWindows**.

Веб-сайт должен поддерживать русский и английский язык представления контента и английский язык интерфейса бэкофиса (стороны администратора web-системы).

Разрабатываемая web-система должна иметь корректное отображение при разрешении экрана 1024х768 точек и выше, при цветности HiColor 16 bit (65536 цветов) и выше.

Разрабатываемая web-система должна содержать следующие функциональные модули:

- Модуль управления структурой.
- Модуль управления статическим содержимым страниц.
- Модуль управления шаблонами оформления.
- Модуль управления медиаобъектами.
- Модуль управления информационными лентами.
- Модуль управления формами.
- Модуль управления баннерами.
- Модуль управления механизмом поиска.
- Модуль управления пользователями и доступом.
- Модуль протоколирования действий пользователей (сторона администратора).
- Модуль управления структурированными данными.

### **Модуль управления структурой**

#### **Сторона посетителя**

На основании данного модуля должны строиться все страницы сайта. Заданная в данном модуле структура сайта должна использоваться для генерации основного и дополнительного меню пользователя. Также этот модуль должен использоваться для автоматического создания карты сайта, отображения текущего местоположения пользователя и других вспомогательных элементов навигации.

### **Сторона администратора**

Функциональные возможности:

- 1. Переход по уровням информационной структуры.
- 2. Отображение объектов текущего уровня:
- a. Отображаемые поля:
- 1. Тип объекта.
- 2. Название объекта.
- 3. Дата последнего изменения.
- 4. Имя пользователя, вносившего последние изменения.
- 5. Имя пользователя, в данный момент работающего с объектом (если есть).
- b. Сортировка списка объектов по полям:
- 1. По возрастанию значений поля.
- 2. По убыванию значений поля.
- c. Добавление объекта.
- d. Удаление объекта.
- e. Перемещение объектов.
- f. Редактирование объектов:
- g. Вывод списка элементов, включенных в объект.
- h. Добавление элемента страницы.
- i. Выбор из списка доступных элементов.
- j. Удаление элемента страницы.
- k. Редактирование элемента страницы.

Связывание элемента структуры с шаблоном.

Редактирование свойств объекта.

- l. Изменение порядка расположения объектов.
- m. Копирование объекта.
- n. Просмотр соответствующей объекту страницы.

o. Отображение списка страниц, ссылки на которые есть с выбранной страницы (элемент content).

- 3. Управление «базовыми» страницами:
- a. Назначение «базовой» страницы.
- b. Назначение/удаление зависимых страниц.

## **Модуль управления медиаобъектами**

### **Сторона посетителя**

Данный модуль должен позволять работать с закачиваемыми на сервер медиаобъектами (пользовательскими файлами на сервере, такими как изображения, видео-ролики, неформатируемые документы и т.п.).

Все загружаемые медиаобъекты должны быть сгруппированы в папки по тематическому и смысловому содержанию. Медиаобъекты могут быть связаны с определенными страницами и разделами сайта. Таким образом, при помощи данного модуля могут быть организованы файловые каталоги, архивы, галереи.

Каждый медиаобъект должен иметь следующие атрибуты:

- 1. Дата публикации.
- 2. Имя файла.
- 3. Описание объекта (произвольное текстовое описание).
- 4. Объем файла (в байтах).

5. Тип файла или идентификатор приложения, которое может работать с данным типом файла.

## **Сторона администратора**

Функциональные возможности:

- 1. Навигация по каталогу загружаемых медиаобъектов.
- 2. Сортировка файлов по имени, типу.
- 3. Создание папки для загрузки в нее файлов.
- 4. Перемещение/удаление/переименование папки.
- 5. Загрузка файла в папку с локального диска.
- 6. Перемещение/удаление/переименование файла.
- 7. Редактирование свойств файла.
- 8. Создание списка всех файлов с указанием информационных элементов, с которыми имеется связь.

9. Создание списка информационных элементов, связанных с конкретным файлом.

### *Общие требования к страницам*

Каждая страница веб-сайта должна иметь в своём составе следующие элементы:

- Логотип концерна;
- Главное меню;
- Ссылка на главную страницу;
- Ссылка на карту сайта;
- Ссылка на раздел «Контакты»
- Ссылка на страницу поиска;
- Ссылка на английскую версию сайта;

 На внутренних страницах сайта должно присутствовать навигационное меню по вложенным подразделам выбранного раздела;

### **Задача 5**

Автоматизированная система управления для принятия управленческих решений в Федеральном дорожном агентстве (далее Росавтодор) с учетом технологических, правовых и имущественных факторов.

АСУ предназначена для комплексной автоматизации деятельности структурных подразделений Росавтодора (включая Управления Центрального аппарата Росавтодора и подведомственные организации), путем перехода от существующих информационных систем к единой интегрированной среде.

АСУ должна обеспечить автоматизированную поддержку следующих технологических процессов на объекте автоматизации:

- управление стратегическим развитием;
- ведение общесистемного отраслевого банка данных;
- использование геоинформационных данных;
- управление качеством;
- ведение библиотеки административно-управленческих регламентов;
- ведение архива;
- управление общехозяйственной деятельностью;

- ведение реестров имущества, земельных ресурсов и объектов придорожной инфраструктуры;

- управление инновациями;
- управление бюджетом и финансами;
- управление госзаказом;
- управление кадрами;
- ведение документооборота;
- получение информационно-аналитической информации;
- функционирование информационного портала Росавтодора;

- ведение единой системы классификации и кодирования нормативно-справочной информации всех уровней;

- координация с госорганами и ведомствами РФ и других стран;

- управление и контроль хода выполнения работ по строительству и реконструкции автодорог;

- управление в условиях чрезвычайных и кризисных ситуаций;

- управление и контроль проведения дорожных работ по содержанию и ремонту автомобильных дорог и искусственных сооружений на них;

- управление транспортно-эксплуатационным состоянием автодорог;

- управление международными перевозками, включая весовой контроль и контроль тяжеловесных грузов, управление перевозками тяжеловесных грузов;

- дорожный метеомониторинг и метеопрогноз;
- мониторинг транспортных потоков;
- контроль освещения дорог и искусственных сооружений;
- мониторинг платных дорог;

- структурированный мониторинг и управление подсистемами дорожного мониторинга и инженерных систем службы содержания;

- мониторинг искусственных сооружений (мостов, тоннелей, транспортных развязок, эстакад и др.), в том числе опасных и критически важных для национальной безопасности;

мониторинг паводковой обстановки на федеральных дорогах;

- экологический мониторинг;

мониторинг и управление охранно-пожарных систем, обеспечивающих дорожное движение;

- мониторинг (диагностика) дорожных одежд;

- управление направлениями дорожного движения и обеспечение безопасности дорожного движения.

АСУ должна включать в себя следующие виды функциональных систем:

**Прикладная система.** Комплекс программных средств, предназначенный для автоматизации набора функций Росавтодора, тесно связанных друг с другом по организационным, информационным, технологическим или иным признакам.

Обеспечивающая система.Комплекс программно-технических средств, предназначенный для автоматизации набора связанных функций, необходимых для работы прикладных систем АСУ, для обеспечения текущей деятельности работников Росавтодора, не связанной непосредственно с прикладными системами АСУ, или для обеспечения взаимодействия между КСА АСУ.

АСУ должна включать в себя следующие **прикладные системы**:

группа прикладных систем ядра;

группа прикладных систем.

Группа прикладных систем ядра АСУ должна включать в себя следующие системы:

«Общесистемный отраслевой банк данных»;

«Нормативно-справочная информация»;

«Геоинформационная система».

Должна обеспечиваться работа КСА в двух режимах:

сетевой режим взаимодействия;

автономный.

Требования к численности персонала, структуре и функциям подразделений

Количество администраторов одного КСА АСУ может быть определено по следующей методике: 1 администратор на 50-70 пользователей плюс 1 ведущий специалист плюс 1 начальник отдела автоматизации. В небольших (менее 50 пользователей) КСА должности ведущего специалиста и администратора, или ведущего специалиста и начальника отдела могут совмещаться

Для организации технического обслуживания оборудования прикладных систем дорожного мониторинга и подсистемы мультисервисной связи следует определить ответственных работников, выполняющих функции организаторов указанных работ посредством привлечения специализированных подрядных организаций

Конкретное количество, структура и численность персонала подразделений технического обслуживания и дежурных служб определяется на стадии «Технический проект».

### **Прикладные система первой очереди**

Прикладная система «Общесистемный отраслевой банк данных»,

Прикладная система «Нормативно-справочная информация»

Прикладная система «Геоинформационная система»

Прикладная система «Управление бюджетом и финансами»,

Прикладная система «Управление госзаказом»,

Прикладная система «Управление кадрами»,

Прикладная система «Документооборот»,

Прикладная система «Ведение реестров имущества, земельных ресурсов и объектов придорожной инфраструктуры»,

Прикладная система «Управление общехозяйственной деятельностью»,

Прикладная система «Информационный портал Росавтодора»,

Прикладная система «Управление в условиях чрезвычайных и кризисных ситуаций»,

Прикладная система «Мониторинг паводковой обстановки на федеральных дорогах».

**Прикладная система «Общесистемный отраслевой банк данных» (ПСООБД)** предназначена для формирования единого содержания отраслевого банка данных АСУ и организации единого механизма доступа к информации, хранимой в отраслевом банке данных, из других прикладных систем АСУ, в том числе для:

организации передачи данных из ПСООБД в другие прикладные системы АСУ;

 автоматизации процесса ведения массива специализированных информационных объектов АСУ.

ПСООБД входит в группу подсистем ядра АСУ.

ПСООБД должна включать в себя модуль хранения данных (в системе управления базой данных - СУБД), в котором будет размещаться основной репозиторий объектов АСУ. Функциональные требования

ПСООБД должна реализовывать функции добавления информации.

ПСООБД должна реализовывать функции изменения информации.

ПСООБД должна реализовывать функции удаления информации.

ПСООБД должна реализовывать функции обновления информации.

В ПСООБД должны быть реализованы операции импорта/экспорта данных.

В ПСООБД должны быть реализованы механизмы контроля сохранности и целостности информации.

В ПСООБД должен быть реализован механизм ввода данных по документам-основаниям (электронным документам, определенным в системе, как источник данных для заданных типов объектов).

ПСООБД должна обеспечивать ведение системного журнала операций (регистрация изменений).

ПСООБД должна включать в себя интегрированный механизм информационной безопасности.

Должна быть обеспечена возможность создания политик безопасности в части доступа к объектам ПСООБД:

В ПСООБД должна быть обеспечена возможность ведения реестра пользователей.

В ПСООБД должна быть обеспечена возможность ведения реестра ролей.

В ПСООБД должно быть обеспечено регламентирование пользовательских прав доступа к ООБД в зависимости от назначенной роли.

ПСООБД должна обеспечивать возможность ведения журнала событий.

Должны быть реализованы прочие операции, обеспечивающие необходимую функциональность ПСООБД в целом.

### **Задача 6**

Автоматизированная система управления для принятия управленческих решений в Федеральном дорожном агентстве (далее Росавтодор) с учетом технологических, правовых и имущественных факторов.

АСУ предназначена для комплексной автоматизации деятельности структурных подразделений Росавтодора (включая Управления Центрального аппарата Росавтодора и подведомственные организации), путем перехода от существующих информационных систем к единой интегрированной среде.

АСУ должна обеспечить автоматизированную поддержку следующих технологических процессов на объекте автоматизации:

- управление стратегическим развитием;
- ведение общесистемного отраслевого банка данных;
- использование геоинформационных данных;
- управление качеством;
- ведение библиотеки административно-управленческих регламентов;
- ведение архива:
- управление общехозяйственной деятельностью;

- ведение реестров имущества, земельных ресурсов и объектов придорожной инфраструктуры;

- управление инновациями;
- управление бюджетом и финансами;
- управление госзаказом;
- управление кадрами;
- ведение документооборота;
- получение информационно-аналитической информации;

- функционирование информационного портала Росавтодора;

ведение единой системы классификации и кодирования нормативно-справочной информации всех уровней;

- координация с госорганами и ведомствами РФ и других стран;

- управление и контроль хода выполнения работ по строительству и реконструкции автодорог;

- управление в условиях чрезвычайных и кризисных ситуаций;

- управление и контроль проведения дорожных работ по содержанию и ремонту автомобильных дорог и искусственных сооружений на них;

- управление транспортно-эксплуатационным состоянием автодорог;

- управление международными перевозками, включая весовой контроль и контроль тяжеловесных грузов, управление перевозками тяжеловесных грузов;

- дорожный метеомониторинг и метеопрогноз;

- мониторинг транспортных потоков;
- контроль освещения дорог и искусственных сооружений;
- мониторинг платных дорог;

- структурированный мониторинг и управление подсистемами дорожного мониторинга и инженерных систем службы содержания;

- мониторинг искусственных сооружений (мостов, тоннелей, транспортных развязок, эстакад и др.), в том числе опасных и критически важных для национальной безопасности;

мониторинг паводковой обстановки на федеральных дорогах;

- экологический мониторинг;

- мониторинг и управление охранно-пожарных систем, обеспечивающих дорожное движение;

- мониторинг (диагностика) дорожных одежд;

- управление направлениями дорожного движения и обеспечение безопасности дорожного движения.

АСУ должна включать в себя следующие виды функциональных систем:

**Прикладная система.** Комплекс программных средств, предназначенный для автоматизации набора функций Росавтодора, тесно связанных друг с другом по организационным, информационным, технологическим или иным признакам.

Обеспечивающая система.Комплекс программно-технических средств, предназначенный для автоматизации набора связанных функций, необходимых для работы прикладных систем АСУ, для обеспечения текущей деятельности работников Росавтодора, не связанной непосредственно с прикладными системами АСУ, или для обеспечения взаимодействия между КСА АСУ.

#### АСУ должна включать в себя следующие **прикладные системы**:

группа прикладных систем ядра;

группа прикладных систем.

Группа прикладных систем ядра АСУ должна включать в себя следующие системы:

«Общесистемный отраслевой банк данных»;

«Нормативно-справочная информация»;

«Геоинформационная система».

Должна обеспечиваться работа КСА в двух режимах:

сетевой режим взаимодействия;

автономный.

Требования к численности персонала, структуре и функциям подразделений

Количество администраторов одного КСА АСУ может быть определено по следующей методике: 1 администратор на 50-70 пользователей плюс 1 ведущий специалист плюс 1 начальник отдела автоматизации. В небольших (менее 50 пользователей) КСА должности ведущего специалиста и администратора, или ведущего специалиста и начальника отдела могут совмещаться

Для организации технического обслуживания оборудования прикладных систем дорожного мониторинга и подсистемы мультисервисной связи следует определить ответственных работников, выполняющих функции организаторов указанных работ посредством привлечения специализированных подрядных организаций

Конкретное количество, структура и численность персонала подразделений технического обслуживания и дежурных служб определяется на стадии «Технический проект».

#### **Прикладные система первой очереди**

Прикладная система «Общесистемный отраслевой банк данных»,

Прикладная система «Нормативно-справочная информация»

Прикладная система «Геоинформационная система»

Прикладная система «Управление бюджетом и финансами»,

Прикладная система «Управление госзаказом»,

Прикладная система «Управление кадрами»,

Прикладная система «Документооборот»,

Прикладная система «Ведение реестров имущества, земельных ресурсов и объектов придорожной инфраструктуры»,

Прикладная система «Управление общехозяйственной деятельностью»,

Прикладная система «Информационный портал Росавтодора»,

Прикладная система «Управление в условиях чрезвычайных и кризисных ситуаций»,

Прикладная система «Мониторинг паводковой обстановки на федеральных дорогах».

**Прикладная система «Нормативно-справочная информация» (ПСНСИ)** предназначена для формирования единого содержания отраслевых справочников и классификаторов АСУ и организации единого механизма доступа к информации хранимой в данной прикладной системе нормативно-справочной информации из других прикладных систем АСУ.

ПСНСИ входит в группу подсистем ядра АСУ.

Функциональные требования.

ПСНСИ должна обеспечивать автоматизацию процесса ведения отраслевых словарей и классификаторов:

формирование списка отраслевых словарей и классификаторов:

добавление новых отраслевых словарей и классификаторов;

изменение существующих отраслевых словарей и классификаторов;

удаление существующих отраслевых словарей и классификаторов;

формирование содержания отраслевых словарей, классификаторов:

добавление новых элементов;

изменение существующих элементов;

удаление существующих элементов.

ПСНСИ должна обеспечивать соответствие состава и структуры отраслевых справочников и классификаторов составу и структуре общероссийских классификаторов технико-экономической и социальной информации в социально-экономической сфере.

ПСНСИ должна обеспечивать как централизованное, так и децентрализованное ведение отраслевых справочников и классификаторов на объектах автоматизации АСУ. (Разделение справочников и классификаторов на централизованные и децентрализованные должно быть определено в ЧТЗ на систему).

ПСНСИ должна обеспечивать:

открытость и общедоступность системы кодирования в части, не содержащей сведений, составляющих государственную тайну;

методическое и организационное единство системы кодирования АСУ; комплексность системы кодирования АСУ;

обязательность применения системы кодирования АСУ при формировании всех информационных подсистем и ресурсов АСУ;

соответствие системы кодирования АСУ с международными классификациями и стандартами.

**Задача 7** 

Автоматизированная система управления для принятия управленческих решений в Федеральном дорожном агентстве (далее Росавтодор) с учетом технологических, правовых и имущественных факторов.

АСУ предназначена для комплексной автоматизации деятельности структурных подразделений Росавтодора (включая Управления Центрального аппарата Росавтодора и подведомственные организации), путем перехода от существующих информационных систем к единой интегрированной среде.

АСУ должна обеспечить автоматизированную поддержку следующих технологических процессов на объекте автоматизации:

- управление стратегическим развитием;
- ведение общесистемного отраслевого банка данных;
- использование геоинформационных данных;
- управление качеством;
- ведение библиотеки административно-управленческих регламентов;
- ведение архива;
- управление общехозяйственной деятельностью;

- ведение реестров имущества, земельных ресурсов и объектов придорожной инфраструктуры;

- управление инновациями;
- управление бюджетом и финансами;
- управление госзаказом;
- управление кадрами;
- ведение документооборота;
- получение информационно-аналитической информации;
- функционирование информационного портала Росавтодора;

- ведение единой системы классификации и кодирования нормативно-справочной информации всех уровней;

- координация с госорганами и ведомствами РФ и других стран;

- управление и контроль хода выполнения работ по строительству и реконструкции автодорог;

- управление в условиях чрезвычайных и кризисных ситуаций;

- управление и контроль проведения дорожных работ по содержанию и ремонту автомобильных дорог и искусственных сооружений на них;

- управление транспортно-эксплуатационным состоянием автодорог;

- управление международными перевозками, включая весовой контроль и контроль тяжеловесных грузов, управление перевозками тяжеловесных грузов;

- дорожный метеомониторинг и метеопрогноз;
- мониторинг транспортных потоков;
- контроль освещения дорог и искусственных сооружений;
- мониторинг платных дорог;

- структурированный мониторинг и управление подсистемами дорожного мониторинга и инженерных систем службы содержания;

мониторинг искусственных сооружений (мостов, тоннелей, транспортных развязок, эстакад и др.), в том числе опасных и критически важных для национальной безопасности;

- мониторинг паводковой обстановки на федеральных дорогах;
- экологический мониторинг;

- мониторинг и управление охранно-пожарных систем, обеспечивающих дорожное движение;

- мониторинг (диагностика) дорожных одежд;

- управление направлениями дорожного движения и обеспечение безопасности дорожного движения.

АСУ должна включать в себя следующие виды функциональных систем:

**Прикладная система.** Комплекс программных средств, предназначенный для автоматизации набора функций Росавтодора, тесно связанных друг с другом по организационным, информационным, технологическим или иным признакам.

Обеспечивающая система.Комплекс программно-технических средств, предназначенный для автоматизации набора связанных функций, необходимых для работы прикладных систем АСУ, для обеспечения текущей деятельности работников Росавтодора, не связанной непосредственно с прикладными системами АСУ, или для обеспечения взаимодействия между КСА АСУ.

АСУ должна включать в себя следующие **прикладные системы**:

группа прикладных систем ядра;

группа прикладных систем.

Группа прикладных систем ядра АСУ должна включать в себя следующие системы:

«Общесистемный отраслевой банк данных»;

«Нормативно-справочная информация»;

«Геоинформационная система».

Должна обеспечиваться работа КСА в двух режимах:

сетевой режим взаимодействия;

автономный.

Требования к численности персонала, структуре и функциям подразделений

Количество администраторов одного КСА АСУ может быть определено по следующей методике: 1 администратор на 50-70 пользователей плюс 1 ведущий специалист плюс 1 начальник отдела автоматизации. В небольших (менее 50 пользователей) КСА должности ведущего специалиста и администратора, или ведущего специалиста и начальника отдела могут совмещаться

Для организации технического обслуживания оборудования прикладных систем дорожного мониторинга и подсистемы мультисервисной связи следует определить ответственных работников, выполняющих функции организаторов указанных работ посредством привлечения специализированных подрядных организаций

Конкретное количество, структура и численность персонала подразделений технического обслуживания и дежурных служб определяется на стадии «Технический проект».

#### **Прикладные система первой очереди**

Прикладная система «Общесистемный отраслевой банк данных»,

Прикладная система «Нормативно-справочная информация»

Прикладная система «Геоинформационная система»

Прикладная система «Управление бюджетом и финансами»,

Прикладная система «Управление госзаказом»,

Прикладная система «Управление кадрами»,

Прикладная система «Документооборот»,

Прикладная система «Ведение реестров имущества, земельных ресурсов и объектов придорожной инфраструктуры»,

Прикладная система «Управление общехозяйственной деятельностью»,

Прикладная система «Информационный портал Росавтодора»,

Прикладная система «Управление в условиях чрезвычайных и кризисных ситуаций»,

Прикладная система «Мониторинг паводковой обстановки на федеральных дорогах».

**Прикладная система «Геоинформационная система» (ПС ГИС)** предназначена для визуализации картографических данных, создания и редактирования электронных карт,

выполнения различных измерений и расчетов и подготовки графических документов в электронном и печатном виде.

ПС ГИС входит в группу подсистем ядра АСУ.

Функциональные требования:

Должна обеспечиваться возможность работы с максимально большим числом форматов хранения и обработки графической информации.

Должно обеспечиваться конвертирование карт различных форматов.

Должна осуществляться поддержка различных систем координат карты.

Должно обеспечиваться создание и обновление графических слоев по материалам космической или аэрофотосъемки, отсканированным картографическим материалам, полевым измерениям, навигационным и другим данным.

Должно обеспечиваться изменение масштаба отображения электронных карт.

Должно осуществляться выполнение запросов к ГИС на основе как атрибутивных так и пространственных условий.

Должна осуществляться индикация выбранных на экране объектов.

Должен обеспечиваться поиск объектов карты:

должен осуществлять поиск объектов по набору условий;

должен осуществляться поиск объектов по атрибутивным критериям;

должно осуществляться выделение на карте всех объектов, удовлетворяющих условиям любого вида поиска, для выполнения групповых операций.

Должна обеспечиваться возможность просмотра атрибутивной информации, связанной с идентифицированным объектом.

Должен осуществляться просмотр фотографий и других видов информации, связанных объектами, выбранными в результате выполнения запросов к ПС ГИС.

Должно обеспечиваться формирование специальных слоев объектов динамического сегментирования на основе данных, хранящихся в прикладных системах и внешних базах данных;

Должна обеспечиваться возможность получения твердых копий произвольного масштаба векторных графических изображений на плотере или принтере.

Должна обеспечиваться возможность публикации картографической информации в Интернет/Интранет

Должна обеспечиваться возможность подключения программного модуля для работы с геопривязанными растровыми изображениями и другими растровыми наборами данных.

Должна обеспечиваться возможность подключения программного модуля по анализу дорожной сети (оптимизация маршрутов, объездные пути).

Должно обеспечиваться наличие средств для добавления возможностей ПС ГИС в пользовательские приложения.

Должно обеспечиваться нанесение объектов дорожного хозяйства, включая опасные на электронную карту местности с применением технологий геокартирования.

### **Задача 8**

АИС «узел инфраструктуры пространственных данных Российской Федерации».

В целом АИС должна быть разработана как распределенная система хранения пространственных данных (РПИД). На начальном этапе реализации пилотных проектов разрабатывается узел распределенной системы, модули которого должны быть построены на принципах, обеспечивающих расширение функциональности системы в дальнейшем. Назначение АИС узла РИПД:

 создание и актуализация базовых пространственных данных (БПД) и метаданных в форме региональных баз данных БПД и метаданных (БмД);

 организация доступа граждан, организаций, органов местного самоуправления и государственной власти к информационным ресурсам баз данных БПД и БмД

Разрабатываемая система предназначена для автоматизации деятельности пользователей и операторов РИПД и БПД в пилотном регионе.

Разрабатываемая система должна включать организационно-технические модули, обеспечивающие функционирование системы, каждый из которых объединяет подсистемы в соответствии с их назначением:

- Модуль ведения базы данных РИПД
- Подсистема администрирования БД
- Подсистема ввода/вывода
- Подсистема импорта/экспорта
- Подсистема качества
- Подсистема ведения классификаторов и справочников
- Модуль управления доступом
- Подсистема администрирования доступа
- Подсистема предоставления услуг
- Портальная часть АИС узла РИПД

В разрабатываемой информационной системе должны быть предусмотрены следующие роли внешних пользователей:

- Посетитель портала РИПД;
- Пользователь (ОГВ, органы муниципального управления, юридические лица хозяйствующие субъекты, физические лица - граждане);
- Оператор баз данных тематических групп БПД;
- Производитель (обладатель) пространственных данных

### **Подсистема администрирования БД**

Подсистема поддерживает процессы управления базами данных РИПД и обеспечивает их целостность и работоспособность. Функциональность данной подсистемы основывается на технологических решениях СУБД и технических регламентах в области работ по производству, хранению и использованию ПД.

Администрирование БД предполагает реализацию процессов, связанных с управлением БД РИПД, и включает следующие функции:

- Создание базы данных
- Создание резервных копий
- Проверка целостности БД
- Проверка работоспособности БД
- Разграничение доступа к БД

### **Подсистема ввода/вывода**

Подсистема предназначена для выполнения процессов работы с БД в части ее информационного содержания и организует процессы доступа к БД и управляет ими.

Данная подсистема объединяет процессы, направленные на создание информационного ресурса узла РИПД, выполнение его актуализации и обеспечение доступа к данным. Подсистема управляет процессами:

- ввода БПД в БД;
- поиска и предоставления БПД;
- редактирования БД БПД (обновление, удаление).
- ввода метаданных;
- поиска и предоставления метаданных;
- редактирования базы метаданных (обновление, удаление)

Подсистема должна обеспечивать:

- 1. Сохранение истории, что может предполагать сохранение информации о БПО:
- о координатном описании удаляемого объекта или изменяемого
- замещаемые данные об идентификаторе, адресное описание, описание связей
- 2. Хранение описания одного и того же базового пространственного объекта с разной точностью и с учетом двух подходов:
- разный тип локализации, что предполагает разные правила описания

пространственного объекта;

 один тип локализации, но точность координатного описания разная (разная точность на разных участках описания)

Данная подсистема взаимодействует с подсистемой администрирования доступа, подсистемой ведения базы метаданных и выполняет функции интерфейса между всеми категориями производителей и обладателей ПД и указанными подсистемами.

Подсистема направлена на выполнение следующих функций:

- Занесение и хранение БПД
- Редактирование БПД;
- Удаление БПД;
- Просмотр БПД;
- Занесения и хранение метаданных;
- Редактирование метаданных;
- Удаление метаданных
- Просмотр метаданных

## **3.2.2. Типовые задания для оценки освоения МДК.02.03 Математическое моделирование**

Проверяемые результаты обучения: ОК 1 – ОК 11, ПК 2.1., ПК 2.4., ПК 2.5.

Варианты практических заданий *к дифференцированному зачету по* **МДК.02.03 Математическое моделирование** 

**1.** Для изготовления различных изделий *А, В* и *С* предприятие использует три различных вида сырья. Нормы расхода сырья на производство одного изделия каждого вида, цена одного изделия *А, В* и *С,* а также общее количество сырья каждого вида, которое может быть использовано предприятием, приведены в таблице:

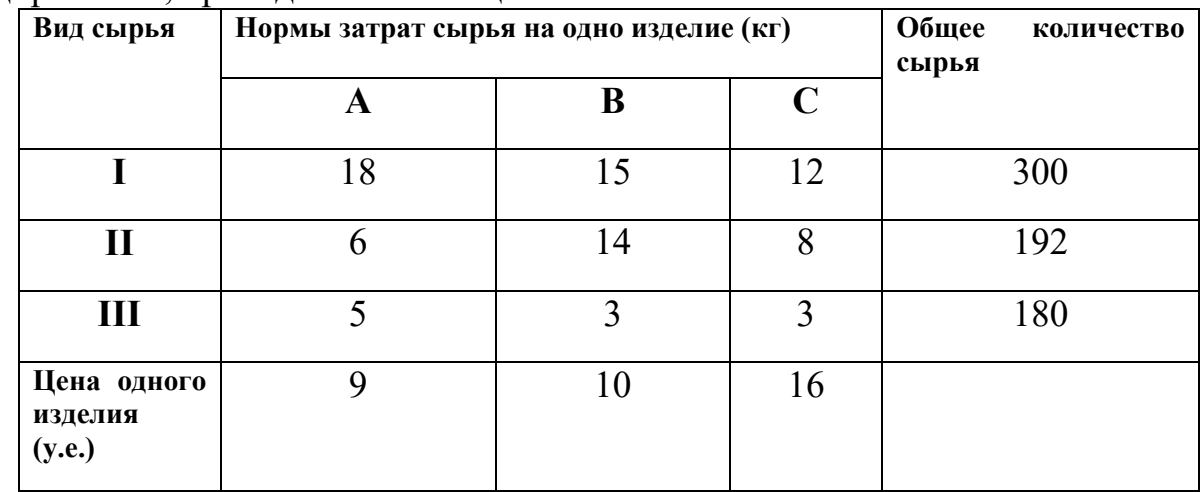

Изделия *А, В* и *С* могут производиться в любых соотношениях (сбыт обеспечен), но производство ограничено выделенным предприятию сырьем каждого вида. Составить план производства изделий, при котором общая стоимость всей произведенной предприятием продукции является максимальной. (Задачу решить симплекс - методом)

**2.** Найти решение задачи, состоящей в определении максимального значения функции

 $F=2x_1+x_2-x_3+x_4-x_5$ 

при условиях<br>  $\begin{cases}\nx1 + x2 + x3 = 5; \\
2x1 + x2 + x4 = 9; \\
x1 + 2x2 + x5 = 7; \\
x1, x2, x3, x4, x5 \ge 0.\n\end{cases}$ 

(Задачу решить симплекс - методом)

**3.** Решите задачу линейного программирования симплекс - методом F=3x<sub>1</sub>+2x<sub>3</sub> –6 x<sub>6</sub>→max

при условиях<br>  $\begin{cases}\n2x1 + x2 - 3x3 + 6x6 = 18; \\
-3x1 + 2x3 + x4 - 2x6 = 24; \\
x1 + 3x3 + x5 - 4x6 = 36; \\
x1, x2, x3, x4, x5, x6 \ge 0.\n\end{cases}$ 

**4.** Решите задачу линейного программирования симплекс - методом  $F=2x_1+3x_3-x_4 \rightarrow max$ 

при условиях<br>  $2x1-x2-2x4+x5 = 16;$ <br>  $3x1 + 2x2 + x3-3x4 = 18;$ <br>  $-x1 + 3x2 + 4x4 + x6 = 24;$ <br>  $x1, x2, x3, x4, x5, x6 \ge 0.$ 

**5.** Решите задачу линейного программирования симплекс - методом  $F=8x_2+7x_4+x_6 \rightarrow max$ 

при условиях<br>  $\begin{cases}\nx1-2x2-3x4-2x6=12; \\
4x2+x3-4x4-3x6=12; \\
5x2+5x4+x5+x6=25; \\
x1, x2, x3, x4, x5, x6 \ge 0.\n\end{cases}$ 

**6.** Для транспортной задачи, исходные данные которой приведены в таблице найти оптимальный план.

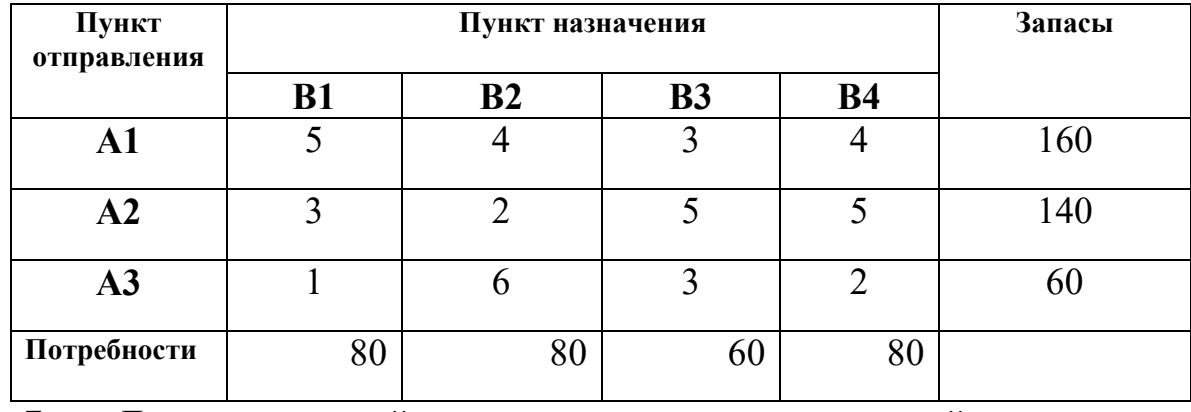

**7.** Для транспортной задачи, исходные данные которой приведены в таблице найти оптимальный план.

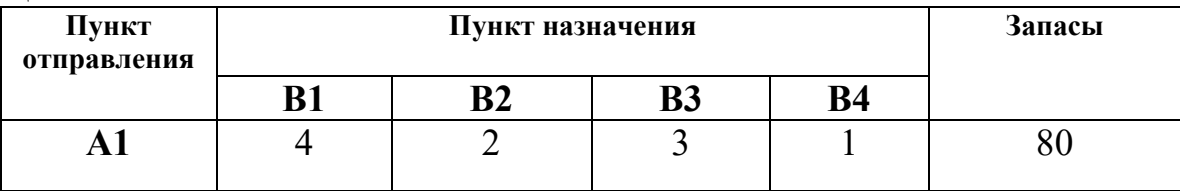

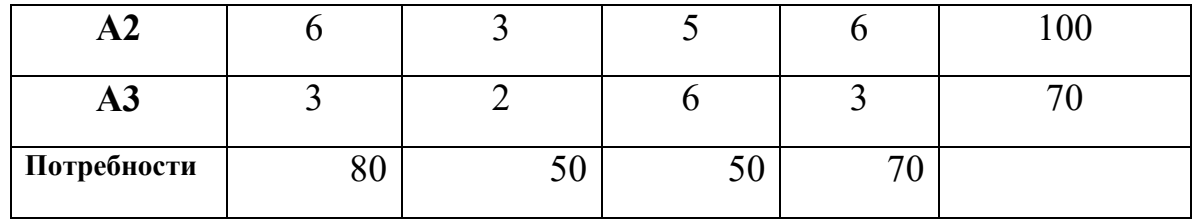

**8.** Для транспортной задачи, исходные данные которой приведены в таблице найти оптимальный план.

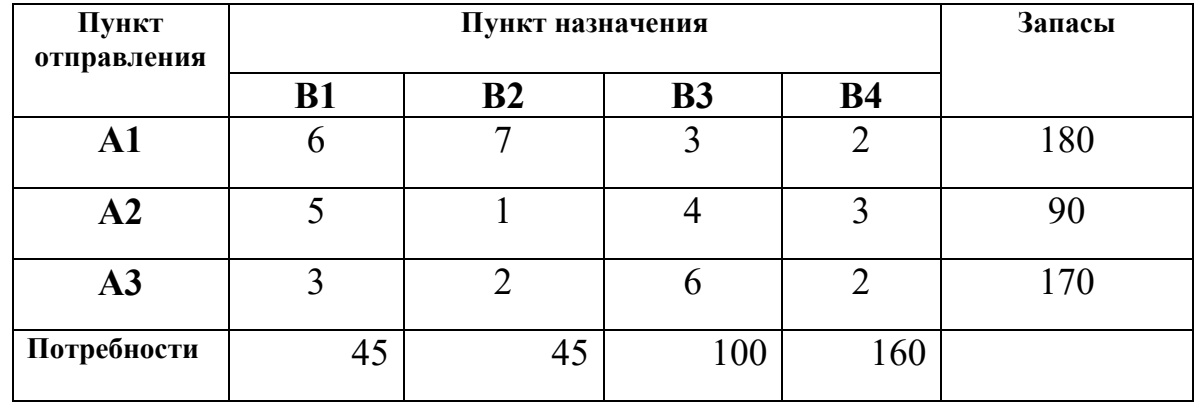

**9.** Для строительства четырех объектов используется кирпич, изготовленный на трех заводах. Ежедневно каждый из заводов может изготовлять 100, 150 и 50 у.е. кирпича. Ежедневные потребности в кирпиче на каждом из строящихся объектов соответственно равны 75, 80, 60 и 85 у.е. Известны также тарифы перевозок 1 у.е. кирпича с каждого из заводов к

каждому из строящихся объектов:<br>  $C = \begin{bmatrix} 6 & 7 & 3 & 5 \\ 1 & 2 & 5 & 6 \\ 8 & 10 & 20 & 1 \end{bmatrix}$ .

 Составить такой план перевозок кирпича к строящимся объектам, при котором общая стоимость перевозок являлась бы минимальной.

**10.** Техническое устройство может находиться в одном из трех состояний S<sub>0</sub>, S<sub>1</sub>, S<sub>2</sub>. Интенсивность потоков, переводящих устройство из состояния, заданы в таблице:

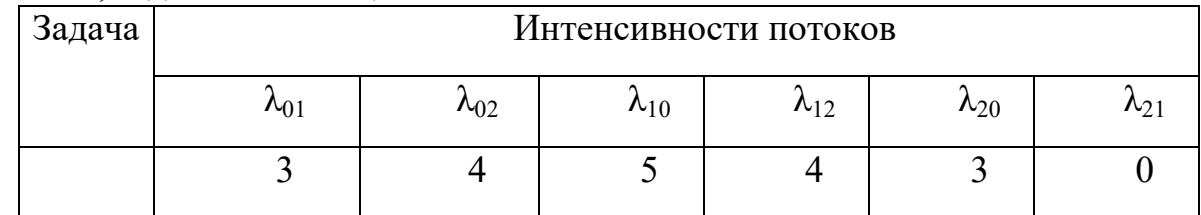

Необходимо построить размеченный граф состояний, записать систему уравнений Колмогорова, найти финальные вероятности и сделать анализ полученных решений.

Размеченный граф состояний имеет вид:

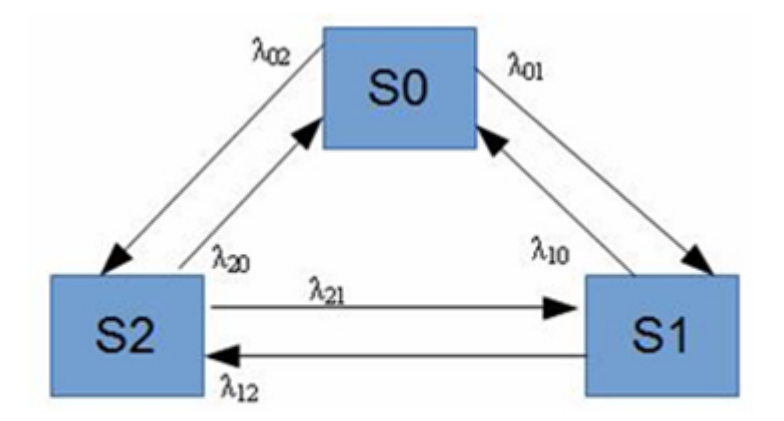

**11.** Техническое устройство может находиться в одном из трех состояний  $S_0$ ,  $S_1$ ,  $S_2$ . Интенсивность потоков, переводящих устройство из состояния, заданы в таблице:

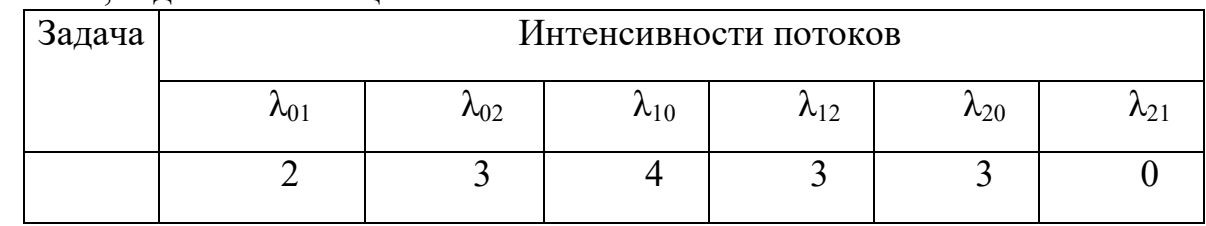

Необходимо построить размеченный граф состояний, записать систему уравнений Колмогорова, найти финальные вероятности и сделать анализ полученных решений.

Размеченный граф состояний имеет вид:

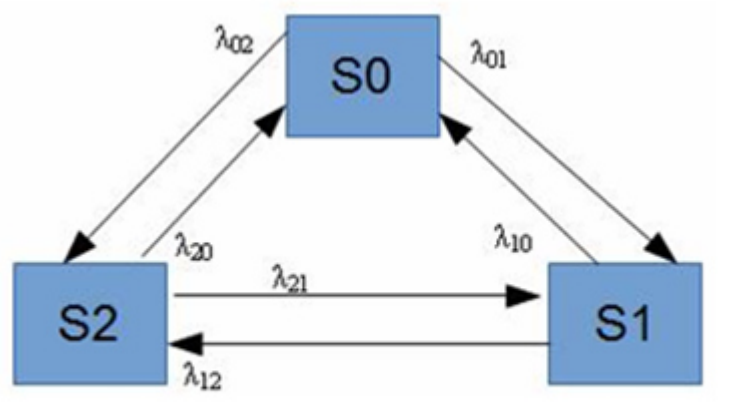

- 12. В заданной матрице L элемент  $\lambda_{ii}$  есть интенсивность случайного пуассоновского процесса переходов из состояния *i* в состояние *j* (размерность **<u>мол-во переходов</u>)**.
- $[0 0 1 0]$  $L = \begin{bmatrix} 4 & 0 & 4 & 0 \\ 0 & 4 & 0 & 4 \end{bmatrix}$

А) Построить граф переходов между состояниями, ребра которого помечены соответствующими интенсивностями переходов.

Б) Написать систему уравнений для определения предельных вероятностей различных состояний.

В) Решить эту систему уравнений, найти предельную вероятность каждого состояния.

13. В заданной матрице L элемент  $\lambda_{ii}$  есть интенсивность случайного пуассоновского процесса переходов из состояния *i* в состояние *j* (размерность **кол-во переходов**).

$$
L = \begin{bmatrix} 0 & 0 & 1 & 0 \\ 4 & 0 & 3 & 0 \\ 0 & 3 & 0 & 4 \\ 0 & 2 & 2 & 0 \end{bmatrix}.
$$

А) Построить граф переходов между состояниями, ребра которого помечены соответствующими интенсивностями переходов.

Б) Написать систему уравнений для определения предельных вероятностей различных состояний.

В) Решить эту систему уравнений, найти предельную вероятность каждого состояния.

**14.** В заданной матрице L элемент  $\lambda_{ii}$  есть интенсивность случайного пуассоновского процесса переходов из состояния *i* в состояние *j* (размерность **NOM-BO переходов**).

$$
L = \begin{bmatrix} 0 & 0 & 1 & 0 \\ 3 & 0 & 3 & 0 \\ 0 & 3 & 0 & 3 \\ 0 & 1 & 1 & 0 \end{bmatrix}.
$$

А) Построить граф переходов между состояниями, ребра которого помечены соответствующими интенсивностями переходов.

Б) Написать систему уравнений для определения предельных вероятностей различных состояний.

В) Решить эту систему уравнений, найти предельную вероятность каждого состояния.

## 4.1 Контрольные вопросы к дифференцированному зачету по УП.02 Учебная практика

- 1 Понятия требований, классификация, уровни требований.
- 2 Методологии и стандарты, регламентирующие работу с требованиями
- 3 Современные Принципы методы разработки программных  $\mathbf{M}$ приложений.
- 4 Методы организации работы в команде разработчиков.
- 5 Системы контроля версий.
- 6 Основные подходы к интегрированию программных модулей.
- 7 Стандарты кодирования.
- 8 Описание требований: унифицированный язык моделирования краткий словарь.
- 9 Диаграммы UML.
- 10 Описание и оформление требований (спецификация).
- 11 Анализ требований и стратегии выбора решения.
- 12 Цели и задачи и виды тестирования.
- 13 Стандарты качества программной документации.
- 14 Меры и метрики.
- 15 Опишите метрики Чидамбера и Кемерера и методику их применения.
- 16 Тестовое покрытие. Тестовый сценарий, тестовый пакет
- 17 Анализ спецификаций. Верификация и аттестация программного обеспечения.
- 18 Дайте определение понятия проект. Охарактеризуйте состав и структуру коллектива разработчиков, их функции.
- 19 Охарактеризуйте структурный подход к проектированию ИС. CASE средства разработки ПО.
- осуществляется моделирование потоков 20 Опишите как данных (процессов). Внешние сущности. Системы и подсистемы. Процессы. Накопители данных. Потоки данных. Построение иерархии диаграмм потоков данных.
- 21 Охарактеризуйте метод моделирования IDEF3.
- 22 Охарактеризуйте, что представляет собой методология DFD как инструмент моделирования потоков данных. Опишите инструменты функционального моделирования бизнес-процессов и использованием стандарта IDEF0.
- 23 Сформулируйте понятие и принципы работы с инструментальными средствами разработки ПО
- 24 Опишите методы организации коллективной разработки ПО.
- 25 Охарактеризуйте процесс разработки сетевой модели.
- 26 Опишитеэлементы Microsoft Office Project 2007.
- 27 Опишите элементы графической нотации DFD.
- 28 Опишите элементы методологии IDEF0.
- 29 Охарактеризуйте процесс имитационного моделирования.
- 30 Опишите Саѕе-метод Баркера.
- 31 Объясните как осуществляется генерация кода клиентской части с помошью ERwin.
- 32 Опишите нотацию ARISeEPC.
- 33 Охарактеризуйте модель AS-IS.
- 34 Охарактеризуйте модель ТО-ВЕ.

## 4.2. Контрольные вопросы к дифференцированному зачету по ПП.02 Производственная практика

- 35 Понятия требований, классификация, уровни требований.
- 36 Методологии и стандарты, регламентирующие работу с требованиями
- 37 Современные Принципы  $\overline{M}$ метолы разработки Программных приложений.
- 38 Методы организации работы в команде разработчиков.
- 39 Системы контроля версий.
- 40 Основные подходы к интегрированию программных модулей.
- 41 Стандарты кодирования.
- 42 Описание требований: унифицированный язык моделирования краткий словарь.
- 43 Диаграммы UML.
- 44 Описание и оформление требований (спецификация).
- 45 Анализ требований и стратегии выбора решения.
- 46 Цели и задачи и виды тестирования.
- 47 Стандарты качества программной документации.
- 48 Меры и метрики.
- 49 Опишите метрики Чидамбера и Кемерера и методику их применения.
- 50 Тестовое покрытие. Тестовый сценарий, тестовый пакет
- 51 Анализ спецификаций. Верификация и аттестация программного обеспечения
- 52 Дайте определение понятия проект. Охарактеризуйте состав  $\mathbf{M}$ структуру коллектива разработчиков, их функции.
- 53 Охарактеризуйте структурный подход к проектированию ИС. CASE средства разработки ПО.
- 54 Опишите как осуществляется моделирование ПОТОКОВ данных (процессов). Внешние сущности. Системы и подсистемы. Процессы. Накопители данных. Потоки данных. Построение иерархии диаграмм потоков данных.
- 55 Охарактеризуйте метод моделирования IDEF3.
- 56 Охарактеризуйте, что представляет собой методология DFD как инструмент моделирования потоков данных. Опишите инструменты функционального моделирования бизнес-процессов и использованием стандарта IDEF0.
- 57 Сформулируйте понятие и принципы работы с инструментальными средствами разработки ПО
- 58 Опишите методы организации коллективной разработки ПО.
- 59 Охарактеризуйте процесс разработки сетевой модели.
- 60 Опишите элементы Microsoft Office Project 2007.
- 61 Опишите элементы графической нотации DFD.
- 62 Опишите элементы метолологии IDEF0.
- 63 Охарактеризуйте процесс имитационного моделирования.
- 64 Опишите Саѕе-метод Баркера.
- 65 Объясните как осуществляется генерация кода клиентской части с помощью ERwin.
- 66 Опишите нотацию ARIS eEPC.
- 67 Охарактеризуйте модель AS-IS.
- 68 Охарактеризуйте модель ТО-ВЕ.

## Комплект контрольно-оценочных материалов для промежуточной аттестации по учебной и производственной практике ПМ 02. Осуществление интеграции программных модулей

## Вопросы к дифференцированному зачету

- 1 Понятия требований, классификация, уровни требований.
- 2 Методологии и стандарты, регламентирующие работу с требованиями
- 3 Современные принципы и методы разработки программных приложений.
- 4 Методы организации работы в команде разработчиков.
- 5 Системы контроля версий.
- 6 Основные подходы к интегрированию программных модулей.
- 7 Стандарты кодирования.
- 8 Описание требований: унифицированный язык моделирования краткий словарь.
- 9 Диаграммы UML.
- 10 Описание и оформление требований (спецификация).
- 11 Анализ требований и стратегии выбора решения.
- 12 Цели и задачи и виды тестирования.
- 13 Стандарты качества программной документации.
- 14 Меры и метрики.
- 15 Опишите метрики Чидамбера и Кемерера и методику их применения.
- 16 Тестовое покрытие. Тестовый сценарий, тестовый пакет
- 17 Анализ спецификаций. Верификация и аттестация программного обеспечения.
- 18 Дайте определение понятия проект. Охарактеризуйте состав и структуру коллектива разработчиков, их функции.
- 19 Охарактеризуйте структурный подход к проектированию ИС. CASE средства разработки ПО.
- 20 Опишите как осуществляется моделирование потоков данных (процессов). Внешние сущности. Системы и подсистемы. Процессы. Накопители данных. Потоки данных. Построение иерархии диаграмм потоков данных.
- 21 Охарактеризуйте метод моделирования IDEF3.
- 22 Охарактеризуйте, что представляет собой методология DFD как инструмент моделирования потоков данных. Опишите инструменты функционального моделирования бизнес-процессов и использованием стандарта IDEF0.
- 23 Сформулируйте понятие и принципы работы с инструментальными средствами разработки ПО
- 24 Опишите методы организации коллективной разработки ПО.
- 25 Охарактеризуйте процесс разработки сетевой модели.
- 26 Опишите элементы Microsoft Office Project 2007.
- 27 Опишите элементы графической нотации DFD.
- 28 Опишите элементы метолологии IDEF0.
- 29 Охарактеризуйте процесс имитационного моделирования.
- 30 Опишите Саѕе-метод Баркера.
- 31 Объясните как осуществляется генерация кода клиентской части с помощью ERwin.
- 32 Опишите нотацию ARIS eEPC.
- 33 Охарактеризуйте модель AS-IS.
- 34 Охарактеризуйте модель ТО-ВЕ.
- 35 Дайте определение понятию отладки программного средства.
- 36 Дайте определение понятию программного модуля.
- 37 Опишите методические аспекты проектирования ПО. Общие принципы проектирования систем.
- 38 Расскажите про основы объектно-ориентированного подхода к анализу и проектированию ПО. Унифицированный язык моделирования UML.
- 39 Объясните функциональное проектирование ИСО, IDEF0, синтаксис, особенности проектирования.
- 40 Объясните функциональное проектирование ИСО, IDEF3, синтаксис, особенности проектирования.
- 41 Опишите методологию DFD для проектирования ИСО.
- 42 Понятие решения. Множество решений, оптимальное решение. Показатель эффективности решения.
- 43 Математические модели, принципы их построения, виды моделей.
- 44 Задачи: классификация, методы решения, граничные условия.
- 45 Общий вид и основная задача линейного программирования. Симплекс метод.
- 46 Транспортная задача. Методы нахождения начального решения транспортной задачи. Метод потенциалов.
- 47 Общий вид задач нелинейного программирования. Графический метод решения задач нелинейного программирования. Метод множителей Лагранжа.
- 48 Основные понятия динамического программирования: шаговое управление, управление операцией в целом, оптимальное управление, выигрыш на данном шаге, выигрыш за всю операцию, аддитивный критерий, мультипликативный критерий.
- 49 Простейшие задачи, решаемые методом динамического программирования.
- 50 Методы хранения графов в памяти ЭВМ.
- 51 Задача о нахождении кратчайших путей в графе и методы ее решения.
- 52 Задача о максимальном потоке и алгоритм Форда-Фалкерсона.
- 53 Системы массового обслуживания: понятия, примеры, модели.
- 54 Основные понятия теории марковских процессов: случайный процесс, марковский процесс, граф состояний, поток событий, вероятность состояния, уравнения Колмогорова, финальные вероятности состояний
- 55 Схема гибели и размножения.
- 56 Метод имитационного моделирования.
- 57 Единичный жребий и формы его организации. Примеры задач.
- 58 Понятие прогноза. Количественные методы прогнозирования: скользящие средние, экспоненциальное сглаживание, проектирование тренда. Качественные методы прогноза.
- 59 Предмет и задачи теории игр. Основные понятия теории игр: игра, игроки, партия, выигрыш, проигрыш, ход, личные и случайные ходы, стратегические игры, стратегия, оптимальная стратегия.
- 60 Антагонистические матричные игры: чистые и смешанные стратегии
- 61 Методы решения конечных игр: сведение игры тхп к задаче линейного программирования, численный метод - метод итераций.
- 62 Область применимости теории принятия решений.
- 63 Принятие решений в условиях определенности, в условиях риска, в условиях неопределенности.
- 64 Критерии принятия решений в условиях неопределенности. Дерево решений.

#### Практические задания

#### Вариант 1.

#### 1. Лиаграмма классов.

#### 2. Пифровой ликтофон.

#### Программное обеспечение цифрового диктофона

Требуется разработать средствами UML модель программного обеспечения, управляющего работой цифрового диктофона.

Пифровой ликтофон - это бытовое электронное устройство, предназначенное для записи и воспроизведения речи. Звуковые сообщения записываются через встроенный микрофон и в памяти устройства. Сообщения **ВОСПРОИЗВОДЯТСЯ** сохраняются через встроенный громкоговоритель. Работа устройства осуществляется под управлением центрального процессора. Примерный внешний вид устройства изображен на рисунке.

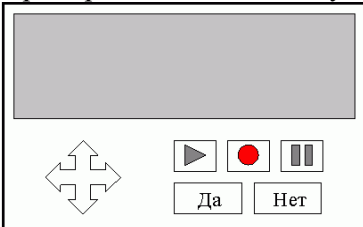

Рис. 4.1. Внешний вид диктофона

Диктофон хранит до 10 звуковых сообщений. Длина каждого сообщения ограничена размером свободной памяти. Диктофон осуществляет прямой (по номеру сообщения) доступ к любому сообщению из памяти. Пользователь имеет возможность воспроизводить сообщения, хранящиеся в памяти диктофона, стирать их, записывать новые. Исполнителем должна быть разработана схема базы данных для хранения сообщений в памяти диктофона.

Интерфейс с пользователем осуществляется при помощи экранного меню и управляющих кнопок на корпусе диктофона. При помощи кнопок-стрелок осуществляется навигация по пунктам меню. Кнопки «Да», «Нет» служат для подтверждения или отмены пользователем выбора той или иной опции меню (структуру меню исполнитель должен разработать самостоятельно). Имеются также кнопки «Воспроизведение», «Пауза» и «Запись» для работы со звуковыми сообщениями.

Во время записи сообщения на экране отображается время, в течение которого ведется запись, при воспроизвелении ллительность воспроизвеленной части сообщения.  $\overline{a}$ Если диктофон не используется, через 30 секунд он автоматически переходит в режим сбережения энергии. В этом режиме никакие операции над звуковыми сообщениями не возможны. Энергия расходуется только на сохранение памяти диктофона в неизменном состоянии. Переход из режима сбережения энергии в обычный режим осуществляется при нажатии пользователем любой кнопки.

В диктофоне имеется датчик уровня заряда батарей. При падении уровня заряда ниже установленного предела диктофон автоматически переходит в режим сбережения энергии (независимо от того используется он в данный момент или нет). Переход в обычный режим становится возможным только после восстановления нормального уровня заряда батарей.

#### Вариант 2.

#### 1. Диаграмма вариантов использования.

#### 2. Торговый автомат

Требуется разработать средствами UML модель программного обеспечения встроенного процессора универсального торгового автомата.

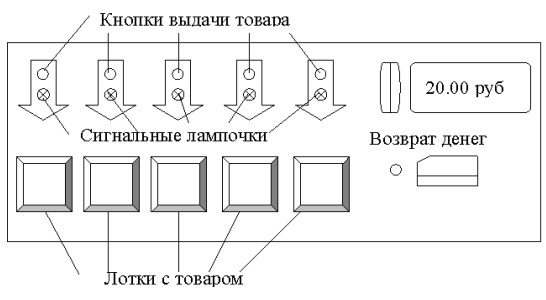

Рис. 4.2. Лицевая панель торгового автомата

Внешний вид автомата изображен на рисунке. В автомате имеется пять лотков для хранения и выдачи товаров. Загрузка товаров на лотки осуществляется обслуживающим персоналом. Автомат следит за наличием товара. Если какой-либо товар распродан, автомат отправляет сообщение об этом на станцию обслуживания и информирует покупателей (зажигается красная лампочка рядом с лотком данного товара). Автомат принимает к оплате бумажные купюры и монеты. Специальный индикатор высвечивает текущую сумму денег, принятых автоматом к оплате. После ввода денег клиент нажимает на кнопку выдачи товара. Выдача товара производится только в том случае, если введенная сумма денег соответствует цене товара. Товар выдается поштучно. При нажатии на кнопку

«Возврат» клиенту возвращаются все принятые от него к оплате деньги. Возврат денег не производился после выдачи товара. Автомат должен корректно работать при одновременном нажатии на кнопки выдачи товара и возврата денег. В специальном отделении автомата, закрываемом замком, есть «секретная кнопка», которая используется обслуживающим персоналом для выемки выручки. При нажатии на эту кнопку открывается доступ к ящику с деньгами. Автомат получает со станции обслуживания данные о товарах и хранит их в своей памяти. Данные включают в себя цену, наименование товара, номер лотка, на котором находится товар и количество товара на лотке. Вариант задания включает в себя разработку схемы базы данных о товарах.

#### **Вариант 3.**

#### **1. Диаграмма последовательностей.**

#### **2. Табло на станции метро**

Требуется разработать средствами UML модель программного обеспечения табло для информационной службы метрополитена.

Табло расположены на каждой станции метро. Они работают под управлением единого пункта управления (ПУ) информационной службы метро. Табло отображает текущее время (часы, минуты, секунды) и время, прошедшее с момента отправления последнего поезда (минуты, секунды). Момент прибытия и отправления поезда определяется при помощи датчиков, устанавливаемых на путях. Все табло метро синхронизованы, текущее время отсчитывается и устанавливается из центральной службы времени, находящейся на ПУ. На табло высвечивается конечная станция назначения прибывающего поезда. Эти данные содержатся в расписании движения поездов, которое хранится в памяти табло и периодически обновляется с ПУ.

В «бегущей строке» табло отображается рекламная информация. Память табло хранит до 10 рекламных сообщений. Сообщения отображаются друг за другом с небольшими паузами, циклически. Содержание рекламных сообщений поступает с ПУ. Дополнительная функция табло – по запросу с ПУ оно пересылает данные о нарушениях расписания (преждевременных отправлениях поездов или опозданиях). В ходе выполнения задания должна быть создана схема базы данных для хранения рекламных сообщений, расписания и сведений о нарушении расписаний. *Пояснение: в задании требуется разработать модель ПО только для табло, но не для пункта управления информационной службы.*

#### **Вариант 4.**

#### **1. Диаграмма кооперации**

**2. Система автоматизации для пункта проката видеокассет** Требуется разработать средствами UML модель программной системы автоматизации работы пункта проката видеокассет (далее в тексте – системы). Пункт проката содержит каталог кассет, имеющихся в наличии в данный момент времени. Система поддерживает работу каталога, позволяя служащим проката добавлять новые наименования кассет, удалять старые и редактировать данные о кассетах. Клиент, обратившийся в пункт, выбирает кассету по каталогу, вносит залог и забирает ее на определенный срок. Срок проката, измеряемый в сутках, оговаривается при выдаче кассеты. Стоимость проката вычисляется системой исходя из тарифа за сутки и срока проката. Клиент возвращает кассету и оплачивает прокат. Если кассета не повреждена, клиенту возвращается залог. Служащий пункта проката регистрирует сдачу кассеты клиенту и ее возврат в системе. Если клиент повредил кассету, то кассета удаляется из каталога, а залог остается в кассе проката. При необходимости служащий может запросить у системы следующие данные:

имеется ли в наличии кассета с данным названием;

- когда будет возвращена какая-либо кассета из тех, что сданы в прокат;
- является ли данный клиент постоянным клиентом пункта проката (пользовался ли прокатом 5 или более раз).

Постоянным клиентам предоставляются скидки, а также от них принимаются заявки на пополнение ассортимента кассет. Заявки регистрируются в системе. По ним готовится итоговый отчет, руководствуясь которым, служащие пункта проката обновляют ассортимент кассет.

Необходимо разработать схему базы данных для хранения каталога, учетных записей о прокате кассет и заявок на пополнение ассортимента.

#### **Вариант 5.**

#### **1. Диаграмма состояний**

#### **2. Мини-АТС**

Требуется разработать средствами UML модель программного обеспечения встроенного микропроцессора учрежденческой мини-АТС (автоматической телефонной станции). Мини-АТС осуществляет связь между служащими учреждения. Каждый абонент подключен к ней линией связи. Мини-АТС соединяет линии абонентов (осуществляет коммутацию линий). Абоненты имеют номера, состоящие из трех цифр. Специальный номер **«9»** зарезервирован для внешней связи.

Телефонное соединение абонентов производится следующим образом. Абонент поднимает трубку телефона, и мини-АТС получает сигнал **«Трубка»**. В ответ мини-АТС посылает сигнал **«Тон»**. Приняв этот сигнал, абонент набирает телефонный номер (посылает три сигнала **«Цифра»**). Мини-АТС проверяет готовность вызываемого абонента. Если абонент не готов (его линия занята), мини-АТС посылает вызывающему абоненту сигнал **«Занято»**. Если абонент готов, мини-АТС посылает обоим абонентам сигнал **«Вызов»**. При этом телефон вызываемого абонента начинает звонить, а вызывающий абонент слышит в трубке длинные гудки. Вызываемый абонент снимает трубку, и мини-АТС получает от него сигнал **«Трубка»**, после чего осуществляет коммутацию линии. Абоненты обмениваются сигналами **«Данные»**, которые мини-АТС должна передавать от одного абонента к другому. Когда один из абонентов опускает трубку, мини-АТС получает сигнал **«Конец»** и посылает другому абоненту сигнал **«Тон»**. В любой момент абонент может положить трубку, при этом мини-АТС получает сигнал **«Конец»**. После получения этого сигнала сеанс обслуживания абонента завершается. Если абонент желает соединиться с абонентом за пределами учреждения, то он набирает номер **«9»**. Мини-АТС посылает по линии, соединяющей с внешней (городской) АТС, сигнал **«Трубка»** и в дальнейшем служит посредником между телефоном абонента и внешней АТС. Она принимает и передает сигналы и данные между ними, не внося никаких изменений. Единственное исключение касается завершения сеанса. Получив от городской АТС сигнал **«Конец»**, мини-АТС посылает абоненту сигнал **«Тон»** и ждет сигнала **«Конец»** для завершения обслуживания абонента. Если вызывавший абонент первым вешает трубку, то мини-АТС получает сигнал **«Конец»** и передает его городской АТС и завершает сеанс.

Мини-АТС может получить сигнал **«Вызов»** от городской АТС. Это происходит, когда нет соединений с внешними абонентами. Сигнал **«Вызов»** от городской АТС передается абоненту с кодом **«000»**. Только этот абонент может отвечать на внешние звонки.

#### **Вариант 6.**

#### **1. Диаграмма деятельности**

#### **2. Телефон**

Требуется разработать средствами UML модель программного обеспечения встроенного микропроцессора для аппарата учрежденческой телефонной сети. Аппарат подключен к линии связи, ведущей к мини-АТС. В его задачу входит прием и передача сигналов (в том числе и голосовых данных) мини-АТС. Аппарат имеет кнопочную панель управления, экран для отображения набираемых номеров, звонок и трубку, в которую встроены микрофон и громкоговоритель. В начальном состоянии трубка телефона повешена, телефон не реагирует на нажатия кнопок. Телефон реагирует только на сигнал **«Вызов»** от мини-АТС, при этом включается звонок. При снятии трубки на АТС подается сигнал «Трубка». При получении ответного сигнала «Тон» от АТС телефон воспроизводит звуковой тон «Готов» (длинный непрекращающийся гудок) в трубку. При получении сигнала «Занято», в трубке воспроизводится тон «Занято» (частые короткие гудки).

Пользователь, слыша в трубке тон «Готов», набирает трехзначный номер. Номер может быть набран при помощи кнопок с цифрами или нажатием на специальную кнопку **« # »**. При нажатии на кнопку с цифрой соответствующий ей сигнал «Цифра» передается АТС. Нажатия на кнопки с цифрами после третьего игнорируются. Во время набора номера введенные цифры отображаются на экране. Последний полностью набранный номер запоминается в памяти аппарата для того, чтобы можно было его воспроизвести при нажатии на кнопку **« # »**. При нажатии на эту кнопку номер из памяти аппарата высвечивается на экране, и АТС передается последовательность из трех сигналов «Цифра». В ответ на набранный номер от АТС приходит либо сигнал «Занято», либо сигнал «Вызов». При получении сигнала «Вызов» телефон воспроизводит в трубку длинные гудки до того момента, когда АТС осуществит коммутацию и передаст сигнал «Данные». Телефон воспроизводит данные, передаваемые с сигналом, в трубку. Ответ пользователя воспринимается микрофоном трубки, преобразуется в сигнал «Данные» и передается АТС. Обмен данными прерывается, если повешена трубка одного из телефонов, участвующих в обмене. О том, что трубку повесил вызываемый абонент, сообщает сигнал «Занято», посылаемый АТС. После того, как трубка аппарата была повешена, телефон посылает АТС сигнал «Конец», и телефон переходит в начальное состояние.

#### **Вариант 7.**

#### **1. Диаграмма объектов**

#### **2. Стиральная машина**

Требуется разработать средствами UML модель программного обеспечения встроенного микропроцессора стиральной машины.

Машина предназначена для автоматической стирки белья. Машина включает в себя следующие устройства: бак для белья, клапаны для забора и слива воды, мотор, устройство подогрева воды, термометр, таймер, дверца для доступа в бак, несколько емкостей для различных моющих средств, панель управления с кнопками и индикатором. В памяти машины хранятся 5 программ стирки, заданные изготовителем. Пользователи не могут вносить в них изменения. Каждая программа определяет температуру воды, длительность стирки, используемые моющие средства (номер емкости и время подачи), скорость вращения бака во время стирки и отжима. Вариант задания предусматривает разработку схемы базы данных для хранения программ стирки в памяти машины. Для использования машины необходимо открыть дверцу, поместить белье в бак, поместить моющие средства в емкости, закрыть дверцу, выбрать программу стирки и нажать на кнопку «Пуск». Перед тем как приступить к стирке машина открывает клапан для забора воды, набирает необходимое количество воды, после чего закрывает клапан. Далее, машина действует по выбранной пользователем программе:

- 1. Подогревает, если необходимо воду до нужной температуры.
- 2. Включает таймер и запускает вращение бака для стирки.
- 3. По таймеру подает в бак моющие средства, предусмотренные программой.
- 4. По окончании стирки сливает воду и запускает отжим.

Во время работы на индикаторе высвечивается время, прошедшее от начала стирки (минуты и секунды), текущий режим работы (стирка или отжим), номер текущей программы стирки. В целях безопасности дверца бака блокируется до окончания стирки. Машина не воспринимает нажатий на кнопки, за исключением одной – пользователь имеет возможность в любой момент нажать на кнопку «Останов», чтобы принудительно остановить стирку и слить воду.

#### **Вариант 8.**

#### **1. Диаграмма компонентов**

#### **2. Таксофон**

Требуется разработать средствами UML модель встроенной системы управления работой таксофона городской телефонной сети.

Таксофон предназначен для оказания платных услуг телефонной связи. Он подключен к линии связи. В нем имеется кнопочная панель, дисплей, трубка со встроенным микрофоном и громкоговорителем, приемник карт – устройство для считывания телефонных карт, используемых для оплаты разговора.

В начальном состоянии трубка таксофона повешена, дисплей потушен, таксофон не реагирует на нажатия кнопок и какие-либо сигналы из линии. При снятии трубки таксофон выдает на дисплей сообщение «Вставьте карту» и ожидает, когда пользователь вставит карту в приемник. Дальнейшее функционирование таксофона осуществляется только при вставленной карте. Если

карту вынимают, таксофон возвращается к началу и выдает сообщение о необходимости вставить карту. При попадании карты в приемник производится считывание информации с карты. Если кредит исчерпан или карта не пригодна (не удается узнать кредит), то таксофон выдает соответствующее сообщение на дисплей таксофона. Если карта может быть использована для оплаты, то на дисплей выдается количество «единиц» на карте, и на телефонную станцию (АТС) подается сигнал «Трубка». При получении ответного сигнала «Тон» из линии таксофон воспроизводит звуковой тон «Готов» (длинный непрекращающийся гудок) в трубку. При получении сигнала «Занято», в трубке воспроизводится тон «Занято» (короткие гудки). После получения от АТС сигнала «Тон» от пользователя принимаются семизначный номер вызываемого абонента, остальные нажатия на кнопки игнорируются. Когда пользователь нажимает на кнопку с цифрой соответствующий ей сигнал «Цифра» передается АТС. Во время набора номера введенные цифры отображаются на дисплее. В ответ на набранный номер от АТС приходит либо сигнал «Занято», либо сигнал «Вызов». При получении сигнала «Вызов» таксофон воспроизводит в трубку длинные гудки до того момента, когда АТС осуществит коммутацию и передаст сигнал «Данные». Таксофон воспроизводит данные, передаваемые с сигналом, в трубку. При получении данных из трубки, аппарат преобразует их в сигнал «Данные» и передает их АТС. Во время разговора на дисплее ведется отсчет времени и уменьшается кредит на телефонной карте - каждые 15 секунд вычитается четверть «единицы». Обмен данными прерывается, в следующих случаях:

- $\blacksquare$  исчерпан крелит:
- карта вынута из приемника;
- от АТС пришел сигнал «Занято»;
- повешена трубка таксофона.

Если трубка была повешена, аппарат посылает в линию сигнал «Конец» и выдает на дисплей сообщение «Выньте карту». После извлечения карты из приемника таксофон переходит в начальное состояние.

#### **Вариант 9.**

#### **1. Диаграмма развертывания**

#### **2. Банкомат**

Требуется разработать средствами UML модель программного обеспечения банкомата. Банкомат – это автомат для выдачи наличных денег по кредитным пластиковым карточкам. В его состав входят следующие устройства: дисплей, панель управления с кнопками, приемник кредитных карт, хранилище денег и лоток для их выдачи, хранилище конфискованных кредитных карт, принтер для для печати справок. Банкомат подключен к линии связи для обмена данных с банковским компьютером, хранящим сведения о счетах клиентов.

Обслуживание клиента начинается с момента помещения пластиковой карточки в банкомат. После распознавания типа пластиковой карточки, банкомат выдает на дисплей приглашение ввести персональный код. Персональный код представляет собой четырехзначное число. Затем банкомат проверяет правильность введенного кода. Если код указан неверно, пользователю предоставляются еще две попытки для ввода правильного кода. В случае повторных неудач карта перемещается в хранилище карт, и сеанс обслуживания заканчивается. После ввода правильного кода банкомат предлагает пользователю выбрать операцию. Клиент может либо снять наличные со счета, либо узнать остаток на его счету.

При снятии наличных со счета банкомат предлагает указать сумму (10, 50, 100, 200, 500, 1000 рублей). После выбора клиентом суммы банкомат запрашивает, нужно ли печатать справку по операции. Затем банкомат посылает запрос на снятие выбранной суммы центральному компьютеру банка. В случае получения разрешения на операцию, банкомат проверяет, имеется ли требуемая сумма в его хранилище денег. Если он может выдать деньги, то на дисплей выводится сообщение «Выньте карту». После удаления карточки из приемника, банкомат выдает указанную сумму в лоток выдачи. Банкомат печатает справку по произведенной операции, если она была затребована клиентом.

Если клиент хочет узнать остаток на счету, то банкомат посылает запрос центральному компьютеру банка и выводит сумму на дисплей. По требованию клиента печатается и выдается соответствующая справка.

В специальном отделении банкомата, закрываемом замком, есть "секретная кнопка", которая используется обслуживающим персоналом для загрузки денег. При нажатии на эту кнопку открывается доступ к хранилищу денег и конфискованным кредитным картам.

#### **Вариант 10**

#### **1. Диаграмма классов.**

#### **2. Холодильник**

Требуется разработать средствами UML модель программного обеспечения встроенного процессора холодильника. Холодильник состоит из нескольких холодильных камер для хранения продуктов. В каждой холодильной камере имеется регулятор температуры, мотор, термометр, индикатор, таймер, датчик открытия двери камеры и устройство для подачи звуковых сигналов.

При помощи терморегулятора устанавливается максимально допустимая температура в данной камере. Мотор предназначен для поддержания низкой температуры. Термометр постоянно измеряет температуру внутри камеры, а индикатор температуры, расположенный на дверце, постоянно высвечивает ее значение. При повышении температуры выше предела, определяемого текущим положением регулятора, включается мотор. При снижении температуры ниже некоторого другого значения, связанного с первым, мотор отключается.

Доступ в камеру осуществляется через дверцу. Если дверь холодильной камеры открыта в течение слишком долгого времени, подается звуковой сигнал. Звуковой сигнал также подается в любых нештатных ситуациях (например, при поломке мотора). Холодильник ведет электронный журнал, в котором отмечаются все происходящие события:

- изменение положения терморегулятора камеры;
- включение и отключение мотора;
- доступ в камеру;
- внештатные ситуации.

Вариантом задания предусмотрена разработка схемы базы данных для хранения журнала событий холодильника. Содержимое журнала может быть передано в компьютер, подсоединенный к специальному гнезду на корпусе холодильника.

#### **Вариант 11.**

#### **1. Диаграмма последовательностей.**

#### **2.Замок**

Требуется разработать средствами UML модель программного обеспечения встроенного микропроцессора для кодового замка, регулирующего доступ в помещение. Кодовый замок состоит из панели с кнопками (цифры «0« … «9», кнопка «Вызов», кнопка «Контроль»), цифрового дисплея, электромеханического замка, звонка. Панель с кнопками устанавливается с наружной стороны двери, замок устанавливается с внутренней стороны двери, звонок устанавливается внутри охраняемого помещения. В обычном состоянии замок закрыт. Доступ в помещение осуществляется после набора кода доступа, состоящего из четырех цифр. Во время набора кода введенные цифры отображаются на дисплея. Если код набран правильно, то замок открывается на некоторое время, после чего дверь снова закрывается. Содержимое дисплея очищается. Кнопка «Вызов» используется для подачи звукового сигнала внутри помещения. Кнопка «Контроль» используется для смены кодов. Смена кода доступа осуществляется следующим образом. При открытой двери нужно набрать код контроля, состоящий из четырех цифр, и новый код доступа. Для смены кода контроля нужно при открытой двери и нажатой кнопке «Вызов» набрать код контроля, после чего - новый код контроля.

#### **Вариант 12.**

#### **1. Диаграмма вариантов использования.**

#### **2.Турникет метро**

Требуется разработать средствами UML модель программного обеспечения встроенного процессора турникета для метрополитена.

При помощи турникета контролируется проход пассажиров в метро и взимается входная плата. Турникет имеет приемник карт, устройство для перекрывания доступа, таймер, три оптических датчика для определения прохода пассажира, устройство подачи звуковых сигналов, индикаторы «Проход» и «Стоп».

В начальном состоянии турникета зажжен индикатор «Стоп», индикатор «Проход» потушен. Если один из датчиков посылает сигнал, то проход через турникет сразу же перекрывается, и подается предупредительный звуковой сигнал. Для прохода пассажир должен поместить карту в приемник

карт. Турникет считывает с нее данные: срок годности карты и количество «единиц» на ней. Если данные не удается считать, или карта просрочена, или заблокирована, то карта возвращается пассажиру, и турникет остается в исходном состоянии. В другом случае с карты списывается одна «единица», карта возвращается из приемника, индикатор «Стоп» гаснет, зажигается индикатор «Проход», и пассажир может пройти через турникет. Получив от одного из датчиков сигнал, турникет ожидает время, отведенное на проход пассажира (5 секунд), после чего он возвращается в начальное состояние.

Наличие трех датчиков в турникете гарантирует, что при проходе пассажира хотя бы один из них подаст сигнал (датчики невозможно перешагнуть, перепрыгнуть и т. д.). Во время прохода пассажира возможна ситуация, когда все три датчика посылают сигналы. В этом случае принимается только первый сигнал и от момента его приема отсчитывается положенное время. Остальные сигналы игнорируются.

Турникет заносит в свою память время всех оплаченных проходов. В конце рабочего дня он передает всю информацию, накопленную за день, в АСУ метрополитена. В ходе выполнения этого варианта задания должна быть разработана схема базы данных о проходах через турникет.

#### **Вариант 13.**

#### **1. Диаграмма кооперации**

#### **2.Система учета товаров**

Требуется разработать средствами UML модель системы поддержки заказа и учета товаров в бакалейной лавке.

В бакалейной лавке для каждого товара фиксируется место хранения (определенная полка), количество товара и его поставщик. Система поддержки заказа и учета товаров должна обеспечивать добавление информации о новом товаре, изменение или удаление информации об имеющемся товаре, хранение (добавление, изменение и удаление) информации о поставщиках, включающей в себя название фирмы, ее адрес и телефон. При помощи системы составляются заказы поставщикам. Каждый заказ может содержать несколько позиций, в каждой позиции указываются наименование товара и его количество в заказе. Система учета по требованию пользователя формирует и выдает на печать следующую справочную информацию:

- список всех товаров;
- список товаров, имеющихся в наличии;
- список товаров, количество которых необходимо пополнить;
- список товаров, поставляемых данным поставщиком.

В ходе выполнения этого варианта задания должна быть разработана схема базы данных, хранящей информацию о товарах, заказах и поставщиках.

#### **Вариант 14.**

#### **1. Диаграмма деятельности**

#### **2. Библиотека**

Требуется разработать средствами UML модель системы автоматизирующей деятельность библиотеки.

Система поддержки управления библиотекой должна обеспечивать операции (добавление, удаление и изменение) над данными о читателях. В регистрационном списке читателей хранятся следующие сведения: фамилия, имя и отчество читателя; номер его читательского билета и дата выдачи билета. Наряду с регистрационным списком системой должен поддерживаться каталог библиотеки, где хранится информация о книгах: название, список авторов, библиотечный шифр, год и место издания, название издательства, общее количество экземпляров книги в библиотеке и количество экземпляров, доступных в текущий момент. Система обеспечивает добавление, удаление и изменение данных каталога, а также поиск книг в каталоге на основании введенного шифра или названия книги. В системе осуществляется регистрация взятых и возвращенных читателем книг. Про каждую выданную книгу хранится запись о том, кому и когда была выдана книга, и когда она будет возвращена. При возврате книги в записи делается соответствующая пометка, а сама запись не удаляется из системы. Система должна выдавать следующую справочную информацию:

- какие книги были выданы за данный промежуток времени;
- какие книги были возвращены за данный промежуток времени;
- какие книги находятся у данного читателя;
- имеется ли в наличии некоторая книга.

Вариант задания предусматривает разработку схемы базы данных, хранящей список читателей, каталог книг и записи о выдаче книг.

#### **Вариант 15.**

#### **1. Диаграмма развертывания**

#### **2. Интернет-магазин**

Требуется разработать средствами UML модель программного обеспечения Интернет-магазина. Интернет-магазин позволяет делать покупки с доставкой на дом. Клиенты магазина при помощи программы-браузера имеют доступ к каталогу продаваемых товаров, поддержку которого осуществляет Интернет-магазин. В каталоге товары распределены по разделам. О каждом товаре доступна полная информация (название, вес, цена, изображение, дата изготовления и срок годности) Для удобства клиентов предусмотрена система поиска товаров в каталоге. Заполнение каталога информацией происходит автоматически в начале рабочего дня, информация берется из системы автоматизации торговли. При отборе клиентами товаров поддерживается виртуальная «торговая корзина». Любое наименование товара может быть добавлено в «корзину» или изъято в любой момент по желанию

покупателя с последующим пересчетом общей стоимости покупки. Текущее содержимое «корзины» постоянно показывается клиенту.

По окончании выбора товаров производится оформление заказа и регистрация покупателя. Клиент указывает в регистрационной форме свою фамилию, имя и отчество, адрес доставки заказа и телефон, по которому с ним можно связаться для подтверждения сделанного заказа. Заказы передаются для обработки в систему автоматизации торговли. Проверка наличия товаров на складе и их резервирование Интернет-магазином не производятся. Дополнительно требуется разработать схему базы данных, хранящей заказы. Следует определиться, по какому архитектурному шаблону будет строиться Web-приложение («тонкий клиент» или «толстый клиент»). В соответствии с выбранным шаблоном следует построить модели клиентской части магазина и серверной части, промоделировать связи между частями приложения. Для Web-приложений типичными являются следующие *классы:*

- клиентская Web-страница;
- серверная Web-страница (например, CGI-скрипт);
- HTML-форма;
- объект JavaScript.

Дополнительные *связи* между классами Web-приложений:

- link ссылка с одной страницы на другую;
- build связь между CGI-скриптом и клиентской страницей, генерируемой при его выполнении;
- submit связь между формой и серверной Web-страницей, принимающей данные из формы.

Типичные *компоненты:*

- Web-страница (HTML-файл),
- ActiveServerPage (ASP),
- JavaServerPage (JSP),
- библиотека скриптов (например, подключаемый файл с Javascript-функциями).

#### **Вариант 16.**

#### **1. Диаграмма компонентов**

#### **2.WWW-конференция**

Требуется разработать средствами UML модель программного обеспечения WWW-конференции. WWW-конференция представляет собой хранилище сообщений в сети Интернет, доступ к которому осуществляется при помощи браузера. Для каждого сообщения конференции хранятся значения следующих полей: номер сообщения, автор, тема, текст сообщения, дата добавления сообщения, ссылка на родительское сообщение. Начальной страницей конференции является иерархический список сообщений. Верхний уровень иерархии составляют сообщения, открывающие новые темы, а подуровни составляют сообщения, полученные в ответ на сообщения верхнего уровня. Сообщение-ответ всегда имеет ссылку на исходное сообщение. В списке отображаются только темы сообщений, их авторы и даты добавления. Просматривая список, пользователь выбирает сообщение и по гиперссылке открывает страницу с текстом сообщения. Помимо текста на этой странице отображается список (иерархический) сообщений являющихся ответами, ответами на ответы и т.д. Для удобства пользователей необходимо предусмотреть поиск

сообщений по автору или по ключевым словам в теме или тексте сообщения. Сообщения добавляются в конференцию зарегистрированными пользователями, которые при отправке сообщения должны указать своё имя и пароль. Регистрирует новых пользователей модератор конференции - её ведущий. При регистрации пользователь заполняет специальную форму, содержимое которой затем пересылается модератору и запоминается в базе пользователей. Модератор решает, регистрировать пользователя или нет, и отправляет свой ответ.

При добавлении сообщений пользователь имеет возможность начать новую тему или ответить на ранее добавленные сообщения. После добавления сообщения оно доступно для чтения всем пользователям (даже незарегистрированным), и список сообщений обновляется. Модератор имеет право по тем или иным причинам удалять сообщения любых авторов. Он также может наказывать пользователей, нарушающих правила поведения в конференции, лишая на некоторое время пользователя возможности добавлять и редактировать сообщения. Вариант задания включает в себя разработку схемы базы данных для хранения сообщений конференции и информации об её участниках.

Выполняющим это задание полезно ознакомиться с заключительным замечанием к варианту «Интернет-магазин». Наиболее подходящей архитектурой для WWW-конференции является «тонкий клиент», поскольку клиентская часть практически не содержит «бизнес-логики». Единственным её элементом, который может выполняться на стороне клиента, является проверка правильного заполнения полей формы, перед отправкой её содержимого на сервер.

#### **Вариант 17.**

#### **1. Диаграмма состояний**

#### **2. Каталог ресурсов Интернет**

Требуется разработать средствами UML модель программного обеспечения каталога ресурсов сети Интернет.

В каталоге хранится следующая информация о ресурсах: название ресурса, уникальный локатор ресурса (URL), раздел каталога, в котором содержится ресурс, список ключевых слов, краткое описание, дата последнего обновления, контактная информация. Доступ пользователей к каталогу осуществляется при помощи браузера. Пользователи каталога могут добавлять новые ресурсы, информация о которых не была внесена ранее. Ресурсы в каталоге классифицируются по разделам. Полный список ресурсов каждого раздела должен быть доступен пользователям. Пользователям каталога должны быть предоставлены возможности по поиску ресурсов. Поиск осуществляется по ключевым словам. Если пользователь не доволен результатами поиска, он может уточнить запрос (осуществить поиск среди результатов предыдущего поиска). Должна быть возможность выдавать результаты поиска в разной форме (вывод всей информации о ресурсах или частичной). Пользователь может отсортировать список ресурсов по релевантности (соответствию ключевым словам из запроса) или по дате обновления. Поскольку содержание ресурсов Интернет со временем изменяется необходимо следить за датой последнего обновления, периодически опрашивая Web-сайты, URL которых хранятся в каталоге.

Вариант задания включает в себя разработку схемы базы данных для хранения сообщений конференции и информации об её участниках.

Выполняющим это задание полезно ознакомиться с заключительным замечанием к варианту подходящей архитектурой для каталога является «тонкий клиент», поскольку клиентская часть практически не включает в себя функций «бизнес-логики» кроме проверки содержимого форм перед пересылкой на сервер.

#### **Вариант 18.**

#### **1. Диаграмма объектов**

#### **2. Будильник**

Требуется разработать средствами UML модель программного обеспечения встроенного микропроцессора для будильника.

Будильник постоянно отображает текущее время (часы, минуты, например: *12 : 00*). Управление будильником осуществляется следующими кнопками:

- кнопкой режима установки времени,
- кнопкой режима установки времени срабатывания,
- двумя отдельными кнопками для установки часов и минут,
- кнопкой сброса сигнала «СБРОС».

На будильнике имеется переключатель режима работы со следующими положениями: «ВЫКЛ», «ВКЛ», «РАДИО» и «ТАЙМЕР».

Для установки текущего времени нужно нажать на кнопку режима установки и, при нажатой кнопке, нажимать на кнопки установки часов и минут. При каждом нажатии на кнопки, устанавливаемое значение увеличивается на одну единицу (один час или одну минуту соответственно). При достижении максимального значения производится сброс. Для установки времени срабатывания будильника нужно нажать на кнопку режима установки времени срабатывания и, держа кнопку нажатой, нажимать на кнопки установки часов и минут. Когда переключатель режима работы находится в положении «ВКЛ», при достижении времени срабатывания происходит подача звукового сигнала в течение одной минуты. Сигнал можно прервать, нажав на кнопку «СБРОС». При этом сигнал должен быть возобновлен через пять минут. При установке переключателя в положение «ВЫКЛ» звуковой сигнал не подается.

Когда переключатель находится в положении «РАДИО» работает радиоприемник. При переводе переключателя в положение «ТАЙМЕР» включается радиоприемник на тридцать минут, а затем часы переходят в состояние будильника (аналогично положению «ВКЛ»). При нажатии на кнопку режима установки времени, будильник должен отображать время срабатывания.

#### **Вариант 19.**

#### **1. Диаграмма классов.**

#### **2. Генеалогическое дерево**

Требуется разработать средствами UML модель системы для поддержки генеалогических деревьев.

Система хранит сведения о персонах (Ф.И.О., пол, дата рождения, дата смерти, биография) и о родственных связях между ними. Связи бывают только трех видов: «мужья-жены», «детиродители» и «братья-сестры». Система обеспечивает возможность добавления данных о новых персонах и родственных связях, изменение введенных данных и удаление ненужных данных. Система следит за непротиворечивостью вводимых данных. Недопустимо, чтобы человек был собственным предком предком или потомком. Разработанная модель должна содержать схему базы данных для хранения генеалогических деревьев.

Пользователи системы могут осуществлять поиск полезной информации по дереву:

- находить для указанного члена семьи его детей;
- находить для указанного члена семьи его родителей;
- находить для указанной персоны братьев и сестер, если таковые есть;
- получать список всех предков персоны;
- получать список всех потомков персоны;
- получать список всех родственников персоны;

 прослеживать цепочку родственных связей от одной персоны до другой (например, если Петр является шурином Ивана, то на запрос о родственных связях между Петром и Иваном выдается такой результат:«Петр – брат Ольги, Ольга – жена Ивана»).

## **Вариант 20.**

#### **1. Диаграмма сущность-связь**

#### **2. Телевизор**

Требуется разработать средствами UML модель встроенной системы управления работой телевизора.

В телевизоре имеются следующие устройства: приемник телевизионного сигнала, устройство отображения картинки, память каналов, память настроек, управляющие кнопки, пульт дистанционного управления (ДУ). Управление телевизором осуществляется при помощи кнопок на корпусе (их четыре: «ВКЛ / ВЫКЛ», « - », « + », кнопка начальной установки) и пульта ДУ. Кнопка «ВКЛ / ВЫКЛ» позволяет включать и выключать телевизор. После включения телевизора на экран отображается передача, идущая по каналу №1, при этом используются параметры изображения и значение громкости, сохраненные в памяти настроек.

Память каналов телевизора хранит до 60 каналов. Каналы нумеруются, начиная с нуля. Последовательное переключение каналов осуществляется при помощи кнопок « - » и « + ». Нажатие на « + » переключает телевизор на канал с номером, на единицу большим (с 59-го канала телевизор переключается на 0-ой). Нажатие на « - » переключает телевизор на канал с номером, на единицу меньшим (с 0-го канала телевизор переключается на 59-ый). При нажатии на кнопку начальной установки очищается память каналов телевизора, после чего осуществляется поиск передач и сохранение их частот в памяти каналов. Поиск начинается с нижней границы рабочего диапазона телевизора. На экран телевизора выводится «синий экран».

Рабочая частота постепенно увеличивается до тех пор, пока приемник не обнаружит телевизионный сигнал. Найденная передача выводится на экран в течение 10 секунд. Также отображается номер, под которым найденный канал будет сохранен в памяти (начиная с 1). Затем поиск продолжается до тех пор, пока не будет достигнута верхняя граница диапазона, или пока не заполнена вся память каналов. Телевизор принимает управляющие сигналы с пульта ДУ. На пульте ДУ расположены следующие кнопки:

- кнопки с цифрами «0» … «9» для прямого переключения канала (по номеру);
- кнопки «П-» и «П+» для последовательного переключения каналов;
- **КНОПКИ «** $\Gamma$ **-» и «** $\Gamma$ **+» для изменения громкости;**
- кнопки «МЕНЮ», « < » и « > » для доступа к экранному меню.

Для прямого переключения на нужный канал его номер набирается с помощью кнопок с цифрами. После нажатия первой цифры в течение 5 секунд ожидается нажатие второй. Если вторая цифра не была нажата, то номер канала считается состоящим из одной цифры и осуществляется переключение на него.

Кнопки «П-» и «П+» на пульте имеют те же функции, что и кнопки « - » и « + » на корпусе телевизора. Кнопки «Г-» и «Г+» позволяют увеличивать или уменьшать громкость. Каждое нажатие на «Г-» уменьшает громкость на одну единицу, пока она больше нуля, «Г+» увеличивает громкость на единицу, пока не достигнуто максимальное значение. Текущее значение громкости сохраняется в памяти настроек.

Кнопки «МЕНЮ», « < » и « > » позволяют устанавливать значения настоек, хранящихся в памяти телевизора. При нажатии на кнопку «МЕНЮ» внизу экрана возникает надпись «ЯРКОСТЬ» и полоса, отображающая текущее значение яркости. Кнопками « < » и « > » яркость можно уменьшить или увеличить. При работе с меню нажатия на все остальные кнопки игнорируются. После повторного нажатия на кнопку «МЕНЮ» значение яркости запоминается в памяти настроек, и осуществляется переход к настройке контрастности. Настройка контрастности и остальных параметров (четкости, цветовой гаммы) происходит аналогично. Нажатие на кнопку «МЕНЮ» по окончании настройки цветовой гаммы (последнего пункта меню) приводит к окончанию работы с меню. Выход из меню также осуществляется в том случае, если в течение 15 секунд не была нажата ни одна кнопка.

#### **Вариант 21.**

#### **1. Диаграмма классов.**

#### **2. Система поддержки составления расписания занятий**

Требуется разработать средствами UML модель системы поддержки составления расписания занятий.

Система обеспечивает составление расписания некоторого учебного заведения, внесение в расписание изменений, выдачу полного расписания и дополнительной информации (например, по итоговому расписанию составляется расписание указанной группы на заданный день или неделю).

В расписании фиксируются время и место проведения занятия, предмет и преподаватель, проводящий занятие, а также номер группы, для которой это занятие проводится. Расписание не должно содержать коллизий (например, разные занятия не должны пересекаться друг с другом по месту и времени их проведения, один преподаватель не может вести одновременно два разных занятия, в одно и то же время у одной и той же группы не может быть два различных занятия и т. д.).

При работе над этим вариантом задания необходимо разработать схему базы данных для хранения расписания.

#### **Вариант 22.**

#### **1. Диаграмма сущность-связь**

#### **2. Домофон**

Требуется разработать средствами UML модель программного обеспечения встроенного микропроцессора домофона.

Домофон регулирует доступ в подъезд многоквартирного дома. В подъезде имеется дверь с замком. С наружной стороны двери установлена панель с кнопками на каждую квартиру, микрофон и динамик. В каждой квартире имеется кнопка «СВЯЗЬ», «БЛОКИРОВКА» и «ОТКРЫТЬ». Кроме того, в квартире имеется микрофон и динамик. Жильцы могут открывать дверь ключом. Посетитель может нажать кнопку квартиры на внешней панели. При этом в квартире раздается звонок (если подача звонка в квартиру не заблокирована). Услышав звонок, жилец квартиры нажимает на кнопку «СВЯЗЬ» внутренней панели домофона,

после чего домофон устанавливает звуковое сообщение между жильцом и посетителем. Звуки, произносимые посетителем в микрофон, установленный на внешней панели, воспроизводятся в динамике, установленном в квартире. Звуки из микрофона в квартире, передаются в динамик на внешней панели. После сеанса связи жилец может нажать на кнопку «ОТКРЫТЬ», чтобы замок на двери в подъезд открылся, и посетитель смог войти. По истечении минуты замок должен снова заблокировать вход в подъезд. Жилец, который желает, чтобы его не беспокоили, может отключить подачу звонка в свою квартиру, нажав на кнопку «БЛОКИРОВКА». Повторное нажатие на эту кнопку вновь включает подачу звонка.

#### **Вариант 23.**

#### **1. Диаграмма последовательностей.**

### **2. Мастерская по ремонту ТА (телефонных аппаратов)**

Программа должна осуществлять учет заявок на ремонт телефонов.

Исходные данные к проекту:

- дата заявки;
- ФИО заказчика;
- адрес заказчика;
- вид ремонта;
- ФИО мастера, который принял заказ;
- дата выполнения заявки;
- сумма ремонта.

Так же необходимо организовать удобный интерфейс для пользователя. Программа должна выполнять поиск по заданным критериям, а также корректировку базы данных.

#### **Вариант 24**

#### **1. Диаграмма вариантов использования.**

#### **2.Автоматизация рабочего места проектировщика**

Необходимо обеспечить планирование инженерных задач (выбрать любую область самостоятельно). Программа должна выполнять следующие основные функции:

- Организовывать базу данных с объектами и работниками;

- Организовывать поиск и сортировку в базе данных по всем критериям;

- Иметь возможность ввода новых объектов и работников в базу данных;

- Должен быть удобный и приятный пользовательский интерфейс.

У пользователя должна быть возможность просмотра всей базы объектов и работников, внесения изменения в существующие записи, создания новых записей и удаления их.

#### **Вариант25**

#### **1. Диаграмма кооперации**

#### **2. АРМ по продаже программного обеспечения**

Необходимо обеспечить пользователя удобным интерфейсом. База данных должна содержать: каталог товаров и учет покупок.

В программе необходимо предусмотреть возможность корректировки базы данных, то есть редактирования, добавления и удаления товаров. По запросу пользователя организовать поиск по:

- типу  $\Pi$ О;
- виду ПО;
- производителю.

Необходимо предусмотреть возможность сортировки по:

- коду;
- типу ПО;
- виду ПО;
- цене.

Также в программе необходимо вести подсчет итоговой суммы при продаже товаров, если отпускается не одна единица товара, то должна выводится общая сумма покупки.

#### **Вариант26**

#### **1. Диаграмма состояний**

#### **2.Магазин по продаже дисков**

Необходимо обеспечить пользователя удобным интерфейсом. База данных должна содержать:

- каталог товаров – в магазине должны продаваться диски таких типов как: Игры, Аудио и Видео.

- должен вестись учет покупок, т.е. должна быть создана таблица Клиентов.

В программе необходимо осуществить поиск по критериям, предусмотреть возможность корректировки базы данных и внесения новой информации в нее. Реализовать сортировку по типам и алфавиту.

#### **Вариант 27**

#### **1. Диаграмма объектов**

 **2. Автоматизированное рабочее место менеджера по продаже книг.** 

База данных должна содержать информацию о книгах (название, серийный номер, аннотация, стоимость, количество в магазине).

Разрабатываемая система должна решать следующие задачи:

1)Организация и ведение информации о книгах;

2)Поиск информации по критериям;

3)Составление отчёта по продажам, выдача чека.

4)Предусмотреть корректировку баз данных, а именно: добавление, удаление и редактирование записей.

#### **Вариант28**

#### **1. Диаграмма компонентов**

#### **2.Телефонный справочник**

Необходимо создать базу данных, которая будет содержать следующую информацию:

- Фамилия, имя, отчество;

- Номер телефона;

- Домашний адрес (улица, номер дома, корпус и номер квартиры).

Если данный телефонный номер зарегистрирован на предприятие, то в колонке Фамилия необходимо указывать название предприятия.

В базе данных для пользователя должна существовать возможность:

1 Корректировки базы данных (добавление, удаление абонентов; изменение содержимого полей базы данных);

2 Осуществление поиска по критериям:

- по фамилии, имени, отчеству абонента;
- по адресу;
- по № телефона.

#### **Вариант29**

#### **1. Диаграмма деятельности**

#### **2. Автоматизация продажи авиабилетов**

Разработать программу для автоматизированного контроля продажи авиабилетов.

Исходные данные:

- Фамилия И.О. пассажира (string);

Место назначения (string);

Серийный номер билета (integer)

Номер рейса (byte);

Категория (эконом –1, бизнес –2);

Количество билетов по каждой категории;

База содержит:

Номер рейса;

Общее количество мест по каждой категории;

Количество свободных мест по каждой категории;

Стоимость одного билета для каждой категории;

Дата и время отправления

Дата и время прибытия.

Постановка задачи:

Программа должна обеспечивать корректировку базы данных:

добавление новых рейсов;

снятие с рейса;

изменение даты и времени отправления или прибытия;

изменение стоимости билета.

Поиск билетов может осуществляться по следующим критериям: номеру рейса; месту назначения; количеству свободных мест по каждой категории.

**Вариант 30** 

#### **1. Диаграмма развертывания**

#### **2. Магазин по продаже сотовых телефонов**

База данных должна содержать информацию о товарах (наименование, характеристика, стоимость, количество в магазине, гарантийный срок).

Разрабатываемая система должна решать следующие задачи:

1)Организация и ведение информации о покупках;

2)Формирование гарантийного талона;

3)Поиск информации по критериям;

4)Составление отчёта по продажам, выдача чека.

5)Предусмотреть корректировку баз данных, а именно: добавление, удаление и редактирование записей.

#### **5. Контрольно-оценочные материалы (КОМ) для экзамена квалификационного**

**5.1.** КОМ предназначены для контроля и оценки результатов освоения профессионального модуля **02. Осуществление интеграции программных модулей** по специальности СПО 09.02.07 Информационные системы и программирование. Задания, ориентированные на проверку вида деятельности (всего модуля) в целом.

#### **5.2. Задание для экзаменующегося.**

#### **ДЕПАРТАМЕНТ ОБРАЗОВАНИЯ БЕЛГОРОДСКОЙ ОБЛАСТИ ОБЛАСТНОЕ ГОСУДАРСТВЕННОЕ АВТОНОМНОЕ ПРОФЕССИОНАЛЬНОЕ ОБРАЗОВАТЕЛЬНОЕ УЧРЕЖДЕНИЕ «АЛЕКСЕЕВСКИЙ КОЛЛЕДЖ»**

ПЦК общепрофессиональных дисциплин и профессиональных модулей специальностей 09.02.04 Информационные системы (по отраслям) и 09.02.07 Информационные системы и программирование

#### **ПM. 02 Осуществление интеграции программных модулей**

#### **ЭКЗАМЕНАЦИОННЫЙ БИЛЕТ №**

#### **Оцениваемые компетенции: ОК 1-11, ПК 2.1 – 2.5 Условие выполнения задания:**

- экзамен по модулю осуществляется на базе учебной аудитории;

- используемое оборудование: персональный компьютер, программное обеспечение; нормативно- правовая документация.

- проверка задания осуществляется в цифровом и печатном виде.

#### **Задание № 1 Проектирование требований**

Для согласования процесса разработки с заказчиком Вам необходимо ознакомиться с описанием предметной области и сделать диаграмму прецедентов (Use Case) для основных пользователей системы. Сохраните файл с диаграммой в удобном для вас формате (PDF или Visio), используя в качестве названия следующий шаблон: UseCase\_XX, где XX – номер вашего билета.

#### **Задание № 2 Проектирование ERD**

На основе описания предметной области Вам необходимо спроектировать ER-диаграмму для будущей системы. Обязательна 3 нормальная форма с обеспечением ссылочной целостности. При разработке диаграммы обратите внимание на согласованную осмысленную схему именования, создайте необходимые первичные и внешние ключи, определите ограничения внешних ключей, отражающие характер предметной области. Сохраните файл с диаграммой в удобном для вас формате (PDF или Visio), используя в качестве названия следующий шаблон: ERD\_XX, где XX - номер вашего билета.

#### **Задание № 3 Разработка базы данных по ERD**

На основании созданной вами ER-диаграммы создайте базу данных в выбранной СУБД. На данном этапе нет необходимости воспроизводить все сущности, выделенные на этапе проектирования, достаточно будет создания таблиц, полей с подходящими типами данных и связей, непосредственно относящихся к разрабатываемой подсистеме и функционалу, который был определен в описании предметной области.

#### **Задание № 4 Разработка интерфейса информационной системы**

На основе описания предметной области, разработанной Use Case диаграммы и созданной базы данных создать интерфейс информационной системы в среде Visual Studio 2019/ Сохраните файл проекта, используя в качестве названия следующий шаблон: IS XX, где XX – номер вашего билета.

### **5.3. Приложения к билетам**

#### **Приложение к билету№ 1: страховая медицинская компания**  *Описание предметной области*

Страховая медицинская компания (СМК) заключает договоры добровольного медицинского страхования с населением и договоры с лечебными учреждениями на лечение застрахованных клиентов. При возникновении страхового случая клиент подает заявку на оказание медицинских услуг по условиям договора инспектору, который работает с данным клиентом. Инспектор направляет данного клиента в лечебное учреждение. Отчеты о своей деятельности инспектор предоставляет в бухгалтерию. Бухгалтерия проверяет оплату договоров, перечисляет денежные средства за оказанные услуги лечебным учреждениям, производит отчисления в налоговые органы и предоставляет отчетность в органы государственной статистики. СМК не только оплачивает лечение застрахованного лица при возникновении с ним страхового случая, но и, при возникновении каких-либо осложнений после лечения, оплачивает лечение этих осложнений.

### **Приложение к билету№ 2: банк**  *Описание предметной области*

Банк — это предприятие, осуществляющее регулирование платежного оборота в наличной и безналичной формах. Банк привлекает денежные средства физических и юридических лиц во вклады; размещает привлеченные средства от своего имени и за свой счет; открывает и ведет банковские счета физических и юридических лиц; инкассирует денежные средства, векселя, платежные и расчетные документы; производит кассовое обслуживание физических и юридических лиц; производит куплю-продажу иностранной валюты в наличной и безналичной формах; предоставляет услугу хранения ценных бумаг и драгоценных металлов; осуществляет выдачу банковских гарантий; осуществляет переводы денежных средств по поручению физических лиц без открытия банковских счетов. По результатам своей деятельности банк производит отчисления в налоговые органы и предоставляет отчетность в органы государственной статистики и Центральный Банк РФ.

## **Приложение к билету№ 3: агентство недвижимости**

## *Описание предметной области*

Агентство недвижимости занимается покупкой продажей, сдачей в аренду объектов недвижимости по договорам с их собственниками. Агентство управляет объектами недвижимости как физических, так и юридических лиц. Собственник может иметь несколько объектов. В случае покупки или аренды клиент может произвести осмотр объекта. Одной из услуг, предлагаемых агентством, является

проведение инспектирования текущего состояния объекта для адекватного определения его рыночной цены. По результатам своей деятельности агентство производит отчисления в налоговые органы и предоставляет отчетность в органы государственной статистики.

#### **Приложение к билету№ 4: фотоцентр**  *Описание предметной области*

Фотоцентр занимается оказанием фотоуслуг и продажей различных фототоваров. В состав фотоуслуг входят: печать фотографий, проявление фотопленок, художественное фото, фото на документы, реставрация фотографий, выезд фотографа для съемки объекта. Поставка необходимых материалов осуществляется через дилеров ведущих мировых производителей фототоваров. Согласно отдельному договору, различные химические отходы передаются предприятию по утилизации вредных веществ. По результатам своей

## **Приложение к билету№ 5: ателье**

### *Описание предметной области*

Ателье занимается изготовлением одежды. Клиент может выбрать любую модель изделия из каталога, либо осуществить индивидуальный заказ. Отдельно с клиентом оговариваются материал, его свойства (цвет, прочность и т. д.), срочность выполнения заказа, даты примерок. После согласования всех деталей рассчитывается ориентировочная стоимость заказа, на основании которой клиент вносит аванс. После выполнения заказа клиент оплачивает его окончательную стоимость. По результатам своей деятельности ателье производит отчисления в налоговые органы и предоставляет отчетность в органы государственной статистики.

## **Приложение к билету№ 6: компания по разработке программных продуктов**  *Описание предметной области*

Компания заключает договор с клиентом на разработку программного продукта согласно техническому заданию. После утверждения технического задания определяется состав и объем работ, составляется предварительная смета. На каждый проект назначается ответственный за его выполнение — куратор проекта, который распределяет нагрузку между программистами и следит за выполнением технического задания. Когда программный продукт готов, то его внедряют, производят обучение клиента и осуществляют дальнейшее сопровождение. По результатам своей деятельности компания производит отчисления в налоговые органы и предоставляет отчетность в органы государственной статистики.

## **Приложение к билету№ 7: кадровое агентство**  *Описание предметной области*

Кадровое агентство способствует трудоустройству безработных граждан. Агентство ведет учет и классификацию данных о безработных на основании резюме от них. От предприятий города поступают данные о свободных вакансиях, на основании которых агентство предлагает различные варианты трудоустройства соискателям. В случае положительного исхода поиска вакансия считается заполненной, а безработный становится трудоустроенным. По результатам своей деятельности кадровое агентство производит отчисления в налоговые органы и предоставляет отчетность в органы государственной статистики.

#### **Приложение к билету№ 8: строительная организация** *Описание предметной области*

Строительная организация занимается строительством объектов по заказам клиентов. Сначала заказ проходит предварительную стадию: сбор различных разрешений на строительство, составление эскиза объекта, расчет объема и закупка строительных материалов. Сами строительные материалы доставляются на объект партиями. По мере поступления очередной партии стройматериалов закладывается фундамент объекта, строится каркас здания. По результатам данной работы происходит согласование с заказчиком, после чего утепляется контур, вставляются окна, устанавливается крыша. Дальше идет обсуждение с клиентом внутренней отделки здания, закупаются отделочные материалы. После того, как объект проходит технический контроль, он передается заказчику. В дополнительные услуги строительной организации входят: услуги дизайнера по интерьеру, закупка и доставка мебели, сотрудничество с охранным предприятием по установке сигнализации. По результатам своей деятельности строительная организация производит отчисления в налоговые органы и предоставляет отчетность в органы государственной статистики.

## **Приложение к билету№ 9: ресторан**  *Описание предметной области*

Ресторан предоставляет для своих клиентов услугу питания. На каждый день составляется меню, которое включает в себя список блюд для питания. На основе этого меню составляется список для закупки необходимых продуктов питания, входящих в состав блюд. Клиент, приехав в ресторан, выбирает из меню блюда, которые он хотел бы заказать, их готовят, если они заранее не были готовы, и приносят клиенту. В качестве дополнительной услуги ресторан может организовать развлекательные программы в своем помещении. По результатам своей деятельности ресторан производит отчисления в налоговые органы и предоставляет отчетность в органы государственной статистики.

## **Приложение к билету№ 10: отдел вневедомственной охраны**  *Описание предметной области*

Отдел вневедомственной охраны (ОВО) занимается охраной объектов физических и юридических лиц. ОВО является коммерческим подразделением милиции. Клиент, желающий обеспечить охрану своего имущества, обращается в ОВО и составляет договор охраны. В договоре оговариваются следующие моменты: адрес объекта; план расположения помещений; количество входов/выходов; расположение окон; список лиц, отвечающих за имущество; ответственное лицо от клиента, которое будет присутствовать в момент вскрытия помещения. После заключения договора объект подключается к сигнализации. В случае срабатывания сигнализации дежурный посылает патруль на осмотр объекта и сообщает ответственному лицу клиента о данном факте. Патруль, вместе с ответственным лицом клиента, осматривает объект, проверяет сохранность имущества и работу сигнализации (в случае ложного срабатывания). После каждого выезда составляется акт, который является основанием для возбуждения уголовного дела относительно лиц, незаконно проникшим на объект. По результатам своей деятельности ОВО предоставляет отчетность в вышестоящие органы милицейского руководства.

## **Приложение к билету№ 11: обувная фабрика**

## *Описание предметной области*

Обувная фабрика производит разнообразную обувь, ассортимент которой зависит от конъюнктуры рынка, от сезона, от моды. У различных поставщиков фабрика закупает необходимые для производства материалы и сырье. Готовая продукция отпускается в магазины под реализацию. При необходимости, магазины могут высказывать свои пожелания/претензии на ассортимент. Брак и отходы производства передаются специальному предприятию по утилизации. По результатам своей деятельности обувная фабрика производит отчисления в налоговые органы и предоставляет отчетность в органы государственной статистики.

## **Приложение к билету№ 12: мебельный центр**  *Описание предметной области*

Мебельный центр занимается изготовлением мебели на заказ. Дизайнер приезжает к клиенту, замеряет необходимые параметры будущей мебели и составляет предварительную смету. Клиент вносит предоплату для закупки необходимых материалов. После изготовления мебели рассчитывается окончательная стоимость заказа, осуществляются доставка и сборка, происходит полный расчет за заказ. По результатам своей деятельности мебельный центр производит отчисления в налоговые органы и предоставляет отчетность в органы государственной статистики.

**Приложение к билету№ 13: завод по производству напитков** 

*Описание предметной области*

Завод занимается производством и оптовой реализацией различных напитков. Клиент делает заказ на доставку партий напитков. В связи с тем, что производство является довольно длительным технологическим процессом (20–30 дней), заказы принимаются предварительно за месяц. В отделе менеджмента собираются все заказы на текущий месяц, рассчитывается необходимое количество сырья и материалов, составляется план работы производственного цеха. Готовые напитки поступают в отдел розлива, где упаковываются в тару и передаются на склад. По мере поступления готовой продукции на склад, рабочие склада развозят напитки заказчикам. По результатам своей деятельности завод по производству напитков производит отчисления в налоговые органы и предоставляет отчетность в органы государственной статистики.

## **Приложение к билету№ 14: компьютерная компания**

#### *Описание предметной области*

Компьютерная компания занимается продажей, ремонтом, сборкой, тестированием компьютерной техники. Также специалисты компании предоставляют услуги по разработке и монтажу локальных вычислительных сетей. Вся техника и комплектующие закупаются оптом у дилеров и хранятся на складе. Клиент, который хочет приобрести товар, оформляет заказ в торговом зале, а забирает технику со склада или оставляет заявку на ее доставку. Клиент, который хочет отремонтировать технику, приносит ее в сервисный отдел, откуда, по прошествии некоторого времени, забирает как отремонтированную или как технику, не подлежащую ремонту. По желанию клиента, специалисты компании могут выехать к клиенту для общей диагностики возникшей проблемы с техникой. По результатам своей деятельности компьютерная компания производит отчисления в налоговые органы и предоставляет отчетность в органы государственной статистики.

#### **Приложение к билету№ 15: лизинговая компания**  *Описание предметной области*

Лизинговая компания занимается специфической формой имущественных взаимоотношений, возникающих в результате приобретения в собственность имущества и последующего предоставления этого имущества во временное пользование лизингополучателю за определенную плату. В отличие от договора куплипродажи, по которому право собственности на товар переходит от продавца к покупателю, при лизинге право собственности на предмет аренды сохраняется за арендодателем, а лизингополучатель приобретает лишь право на его временное использование. По истечении срока лизингового договора лизингополучатель может приобрести объект сделки по согласованной цене, продлить лизинговый договор или вернуть оборудование владельцу. По результатам своей деятельности лизинговая компания производит отчисления в налоговые органы и предоставляет отчетность в органы государственной статистики.

## **Приложение к билету№ 16: компания по предоставлению телекоммуникационных услуг**

## *Описание предметной области*

Компания занимается оказанием телекоммуникационных услуг абонентам. Клиент делает заявку на подключение к телекоммуникационным услугам и ему, по необходимости, устанавливают соответствующее оборудование. Оплата за услуги вносится путем авансовых платежей. Каждый факт предоставления услуги фиксируется соответствующим оборудованием и является основанием для списания соответствующей суммы с личного счета абонента. Клиент в любое время суток может получить отчет об оказанных ему услугах, их стоимости и остатку на личном счете абонента. По результатам своей деятельности компания производит отчисления в налоговые органы и предоставляет отчетность в органы государственной статистики.

## **Приложение к билету№ 17: управляющая компания ЖКХ** *Описание предметной области*

Управляющая компания (УК) ЖКХ занимается обслуживанием жилого фонда города. УК получает финансовые средства от населения и бюджета города в виде компенсаций и субсидий на коммунальные услуги. На основании поступивших средств УК осуществляет текущий ремонт жилого фонда, а также капитальный ремонт согласно плану. Для непосредственного выполнения работ УК нанимает соответствующую рабочую силу (сантехников, дворников, электриков и т. д.). По результатам своей деятельности УК ЖКХ производит отчисления в налоговые органы и предоставляет отчетность в органы государственной статистики.

### **Приложение к билету№ 18: авиакомпания**

### *Описание предметной области*

Авиакомпания совершает авиаперелеты между городами. В зависимости от парка самолетов, сезона, спроса составляется расписание полетов. Данные о клиентах, купивших билеты на рейс, поступают из кассы. В случае неблагоприятных погодных условий рейс может быть отложен или отменен, о чем необходимо сообщить клиентам, которые могут отказаться от рейса или вылететь другим. В авиакомпании существует система скидок для постоянных клиентов, детей, своих сотрудников. По результатам своей деятельности авиакомпания производит отчисления в налоговые органы и предоставляет отчетность в органы государственной статистики.

## **Приложение к билету№ 19: автобаза**  *Описание предметной области*

## Автобаза предоставляет услуги по перевозке пассажиров, различных грузов как в черте города, так и между соседними городами. Для регулярных рейсов оплата клиентами услуги происходит в момент их оказания. В остальных случаях клиент должен сделать заявку, которая может быть отклонена. Для междугородных перевозок в диспетчерской автобазы фиксируется маршрут следования рейса. По результатам своей деятельности

автобаза производит отчисления в налоговые органы и предоставляет отчетность в органы государственной статистики.

## **Приложение к билету№ 20: хлебопекарня**

### *Описание предметной области*

Хлебопекарня занимается производством хлеба и хлебобулочных изделий, которые выпекаются в специальном оборудовании — печи. Готовый хлеб развозится по различным торговым точкам города, с которыми у хлебопекарни заключен долгосрочный договор на поставку хлебобулочных изделий. Также любое физическое или юридическое лицо может сделать предварительный заказ на выпечку большой партии изделий на некоторое мероприятие. Хлебопекарня, в зависимости от объема хлебобулочных изделий для торговых точек и наличия предварительных заказов, закупает у поставщиков соответствующий объем сырья и материалов, а также составляет график работы персонала. По результатам своей деятельности хлебопекарня производит отчисления в налоговые органы и предоставляет отчетность в органы государственной статистики.

## **Приложение к билету№ 21: туроператор**

### *Описание предметной области*

Туроператор предоставляет возможность своим клиентам осуществить туристическую или деловую поездку в различные города России и мира. При разработке нового тура сначала анализируется текущая ситуация на рынке туризма и выбирается направление тура. После этого определяется статус тура, бронируются места в гостиницах и билеты на переезд к месту тура, разрабатывается культурная/деловая/развлекательная программа,

утверждаются сроки тура. На каждый тур назначается ответственное лицо от туроператора, которое будет вести данный тур для улаживания проблем в случае возникновения каких-нибудь чрезвычайных или форс-мажорных ситуаций. Клиент приходит в офис туроператора, где вместе с менеджером выбирает уже разработанный тур и оформляет путевку. После возвращения из тура клиент может высказать свои замечания или пожелания, которые будут учтены при доработке существующих туров или при разработке новых. Также, для дальнейшего улучшения тура, туроператор проводит анализ отчетов от посредников (гостиница, гиды и т. д.). По результатам своей деятельности туроператор производит отчисления в налоговые органы и предоставляет отчетность в органы государственной статистики.

#### **Приложение к билету№ 22: студия звукозаписи**  *Описание предметной области*

Студия звукозаписи занимается поиском исполнителей песен различных жанров для записи, выпуска и продажи их альбомов. Продюсер исполнителя договаривается со студией о создании альбома. После подписания договора исполнитель записывает альбом. Когда альбом полностью записан, он отправляется в тираж. Копии альбома распределяются по торговым точкам. По результатам своей деятельности студия звукозаписи производит отчисления в налоговые органы и предоставляет отчетность в органы государственной статистики.

## **Приложение к билету№ 23: культурный центр**

## *Описание предметной области*

Культурный центр занимается организацией и проведением различных массовых мероприятий (показ кино, театрализованные представления, различные шоу). В фойе здания проводятся различные выставки картин, музейных экспонатов. Каждое мероприятие разрабатывается самим центром или заказывается клиентом. На основе данных заказов формируется афиша на следующий месяц, составляются сценарии мероприятий, подбираются актеры. К конкретным мероприятиям, по возможности, заказываются определенные выставки, которые могут проходить и отдельно. По результатам своей деятельности культурный центр производит отчисления в налоговые органы и предоставляет отчетность в органы государственной статистики.

## **Приложение к билету№ 24: больница**

### *Описание предметной области*

Больница осуществляет круглосуточное оказание услуг по лечению пациентов. Пациент подает заявку на лечение в регистратуру больницы. Регистратор выписывает направление больному, закрепляет за ним лечащего врача и, по мере надобности, койко-место. Пациент получает набор лечебных процедур до тех пор, пока его лечащий врач не примет решение о завершении лечения. Лекарства для лечения пациентов поступают в лечебные отделения со склада больницы. Также за все время нахождения в больнице пациентам предоставляется питание. По результатам своей деятельности больница производит отчисления в налоговые органы и предоставляет отчетность в органы государственной статистики.

## **Приложение к билету№ 25: автоцентр**

## *Описание предметной области*

Автоцентр занимается прямыми поставками автомобилей на заказ, ремонтом автомобилей, продажей автозапчастей. При заказе с клиентом оговариваются все технические данные автомобиля, ориентировочная цена, путь доставки. После этого автомобиль покупается у дилеров или на аукционе, доставляется в автоцентр, проходит техническое обслуживание и предпродажную подготовку (мойка, чистка салона и т. д.) в автосервисе. Также в автосервисе имеется магазин по продаже автозапчастей. По результатам своей деятельности автоцентр производит отчисления в налоговые органы и предоставляет отчетность в органы государственной статистики.

## **Приложение к билету№ 26: компания по оказанию услуг кабельного телевидения**  *Описание предметной области*

Компания занимается установкой и осуществлением сервиса по услугам кабельного телевидения. Клиент обращается в компанию и, на основе предложенных ему пакетов, подает заявку на подключение к необходимому ему пакету услуг. После этого клиента подключают к выбранному пакету и предоставляют ему сервис по изменению пакета, ремонту оборудования. Учитывая пожелания клиентов, компания составляет новые пакеты или изменяет уже существующие. По результатам своей деятельности компания производит отчисления в налоговые органы и предоставляет отчетность в органы государственной статистики.

## **Приложение к билету№ 27: рыболовецкая компания**

## *Описание предметной области*

Рыболовецкая компания занимается выловом морепродуктов, производством из них готовой продукции. Клиент подает заявку на определенный вид продукции. Компания проводит анализ количества хранимой продукции и заявок клиентов, результатом которого будет план вылова морепродуктов. После самого отлова морепродукты поставляются в производственные цехи, которые на основе сданных морепродуктов производят продукцию. Готовая продукция направляется на хранение в холодильник, откуда ее забирает клиент. По результатам своей деятельности компания производит отчисления в налоговые органы и предоставляет отчетность в органы государственной статистики.

## **Приложение к билету№ 28: спортивный комплекс**

### *Описание предметной области*

Спортивный комплекс предоставляет услуги по проведению спортивных тренировок. Тренировки, относящиеся к одному виду спорта, объединяются в спортивные секции. Клиент обращается в спортивный комплекс, где получает абонемент на посещение спортивной секции, у администратора. На основе купленных абонементов администратором составляется расписание тренировок на следующий месяц. Также, в зависимости от загруженности спортивного комплекса, распределяются тренеры спортивных секций. деятельности Бухгалтер оформляет документы для отчислений в налоговые органы и предоставляет отчетность в органы государственной статистики.

## **Приложение к билету№ 29: гостиница**

## *Описание предметной области*

Гостиница служит для обеспечения проживания, предоставления социально-бытовых услуг и создания условий жизнедеятельности клиентов на небольшой временной срок. Клиент приезжает в гостиницу и заказывает номер, менеджер оформляет клиента . В номере клиента ежедневно Админи стратор осуществляется уборка и раз в неделю смена постельного белья. Клиент может заказать себе дополнительные услуги у менеджера (вызов такси, пробуждение в определенное время и т. д.). Любой номер можно забронировать заранее. Периодически гостиница в лице заведующего хозяйством обновляет свою мебель, интерьер, производит перепланировку номеров. По результатам своей деятельности Бухгалтер оформляет документы для отчислений в налоговые органы и предоставляет отчетность в органы государственной статистики.

 **Оборудование лаборатории**: доска; автоматизированные рабочие места на 14 обучающихся с наличием локальной и глобальной компьютерной сети: 14 столов, 14 стульев; автоматизированное рабочее место преподавателя (ПК, принтер), мультимедийный проектор, интерактивная доска, маркерная доска..

## **Критерии оценивания**

**«5» «отлично» или «зачтено»** – студент показывает глубокое и полное овладение содержанием программного материала по ПП, в совершенстве владеет понятийным аппаратом и демонстрирует умение применять теорию на практике, решать различные практические и профессиональные задачи, высказывать и обосновывать свои суждения в форме грамотного, логического ответа (устного или письменного), а также высокий уровень овладение общими и профессиональными компетенциями и демонстрирует готовность к профессиональной деятельности;

**«4» «хорошо» или «зачтено»** – студент в полном объеме освоил программный материал по ПП, владеет понятийным аппаратом, хорошо ориентируется в изучаемом материале, осознанно применяет знания для решения практических и профессиональных задач, грамотно излагает ответ, но содержание, форма ответа (устного или письменного) имеют отдельные неточности, демонстрирует средний уровень овладение общими и профессиональными компетенциями и готовность к профессиональной деятельности;

**«3» «удовлетворительно» или «зачтено»** – студент обнаруживает знание и понимание основных положений программного материала по ПП но излагает его неполно, непоследовательно, допускает неточности в определении понятий, в применении знаний для решения практических и профессиональных задач, не умеет доказательно обосновать свои суждения, но при этом демонстрирует низкий уровень овладения общими и профессиональными компетенциями и готовность к профессиональной деятельности;

**«2» «неудовлетворительно» или «не зачтено»** – студент имеет разрозненные, бессистемные знания, не умеет выделять главное и второстепенное, допускает ошибки в определении понятий, беспорядочно и неуверенно излагает программный материал по ПП, не умеет применять знания для решения практических и профессиональных задач, не демонстрирует овладение общими и профессиональными компетенциями и готовность к профессиональной деятельности.

## **3. Информационное обеспечение**

перечень учебных изданий, электронных изданий, электронных и Интернетресурсов, образовательных платформ, электронно-библиотечных систем, вебсистем для организации дистанционного обучения и управления им, используемые в образовательном процессе как основные и дополнительные источники.

## **Основные источники:**

1. Богомазова Г.Н. Модернизация программного обеспечения персональных компьютеров, серверов, периферийных устройств и оборудования: учебник.- М.: ИЦ Академия, 2016.-192 с.

2. Гвоздева В. А. Информатика, автоматизированные информационные технологии и системы. Учебник.- М.: ИД ФОРУМ, 2017.- 544 с.

3. Федорова Г.Н. Разработка программных модулей программного обеспечения для компьютерных систем. Федорова Г.Н. – М.: Академия, 2017.  $-336$  c.

## **Дополнительные источники:**

1. Гагарина, Л. Г. Технология разработки программного обеспечения: учеб. пособие / Л. Г. Гагарина, Е. В. Кокорева, Б. Д. Виснадул; Под ред. Л. Г. Гагариной. - М.: ФОРУМ: ИНФРА-М, 2017.-400 с.

2. Калайда В.Т., Романенко В.В. Технология разработки программного обеспечения: учебное пособие.-Томск: Томский межвузовский центр дистанционного образования, 2007.-257 с.

3. Рудаков А.В. Технология разработки программных продуктов (11-е изд., стер.) учебник / Рудаков А.В. - М : ИЦ Академия, 2017-208 с.

4. Черпаков И.В. Основы программирования: Учебник и практикум для СПО.- М.: Юрайт,2017.-219 с

## **Электронные издания (электронные ресурсы)**

1. НОУ ИНТУИТ: http://www.intuit.ru/department/se/devis/

2. От модели объектов - к модели классов. Единое окно доступа к образовательным ресурсам. http://real.tepkom.ru/Real\_OM-CM\_A.asp

## **Цифровая образовательная среда СПО PROFобразование:**

- Синицын, С. В. Основы разработки программного обеспечения на примере языка С : учебное пособие для СПО / С. В. Синицын, О. И. Хлытчиев. — Саратов : Профобразование, 2019. — 212 c. — ISBN 978-5-4488-0362-8. — Текст : электронный // Электронный ресурс цифровой образовательной среды СПО PROFобразование : [сайт]. — URL: https://profspo.ru/books/86201 (дата обращения: 04.09.2020). — Режим доступа: для авторизир. пользователей

- Зубкова, Т. М. Технология разработки программного обеспечения : учебное пособие для СПО / Т. М. Зубкова. — Саратов : Профобразование, 2019. — 468 c. — ISBN 978-5-4488-0354-3. — Текст : электронный // Электронный ресурс цифровой образовательной среды СПО PROFобразование : [сайт]. — URL: https://profspo.ru/books/86208 (дата обращения: 05.09.2020). — Режим доступа: для авторизир. Пользователей

- Вичугова, А. А. Инструментальные средства разработки компьютерных систем и комплексов : учебное пособие для СПО / А. А. Вичугова. — Саратов : Профобразование, 2017. — 135 c. — ISBN 978-5-4488-0015-3. — Текст : электронный // Электронный ресурс цифровой образовательной

среды СПО PROFобразование : [сайт]. — URL: https://profspo.ru/books/66387 (дата обращения: 04.09.2020). — Режим доступа: для авторизир. пользователей

## **Электронно-библиотечная система:**

IPR BOOKS - http://www.iprbookshop.ru/86201.html http://www.iprbookshop.ru/86208.html http://www.iprbookshop.ru/66387.html

## **Веб-система для организации дистанционного обучения и управления им:**

Система дистанционного обучения ОГАПОУ «Алексеевский колледж» http://moodle.alcollege.ru/